# **10 Filtros Digitales**

Todos los sistemas analógicos y discretos se comportan como filtros, es decir, la respuesta en frecuencia de dichos sistemas presenta diferentes bandas de frecuencia con determinadas características de variación de la magnitud, fase y retardo de grupo. Como consecuencia de lo anterior, la respuesta temporal de los mismos se verá afectada de una determinada forma.

En el dominio de la frecuencia y en función del comportamiento de la magnitud y la fase en las diferentes bandas de frecuencia, los filtros digitales ideales de clasifican en *pasa-bajas*, *pasa-altas*, *pasa-banda*, *rechazo de banda*, *peine* y *pasa-todo*. En este capítulo se definen dichos filtros en el dominio de la frecuencia y se presentan las ecuaciones correspondientes a la respuesta al impulso unitario en el dominio del tiempo discreto. Asimismo, se estudian algunos filtros digitales sencillos, sus estructuras de realización, y se presenta un método para el diseño de los mismos.

## **10.1 Tipos de filtros digitales ideales**

El *tiempo* y la *frecuencia* son los dos principales enfoques a través de los cuales se pueden estudiar todos los sistemas analógicos y digitales. Al aplicar el enfoque de *frecuencia* a dichos sistemas, se puede observar que presentan diferentes bandas de frecuencia con determinadas características de variación de la magnitud, fase y retardo de grupo. Cuando esos mismos sistemas se estudian bajo el enfoque del *tiempo*, se observará que presentan también determinadas características en su respuesta transitoria y en estado estable, a una determinada señal de prueba.

Existe una compromiso muy estrecho entre ambos enfoques, de tal manera que las características ideales de un determinado enfoque solo se pueden lograr a costa del otro, es decir, el lograr un comportamiento ideal en la respuesta en frecuencia resultará en una respuesta temporal muy pobre y viceversa, como se muestra gráficamente en la Figura 10.1

En dicha figura se puede observar un caso típico del compromiso existente entre las respuestas en frecuencia y en tiempo. Para el filtro pasa-bajas ideal, al idealizar alguna de ellas [(a) ó (d)], se desmejora la respuesta contraria [(b) ó (c) respectivamente].

Aunque los filtros digitales ideales son físicamente irrealizables, su estudio permite comprender los aspectos básicos relacionados con los filtros reales correspondientes, los cuales pueden llegar a aproximarse a los ideales mediante ciertas técnicas de diseño.

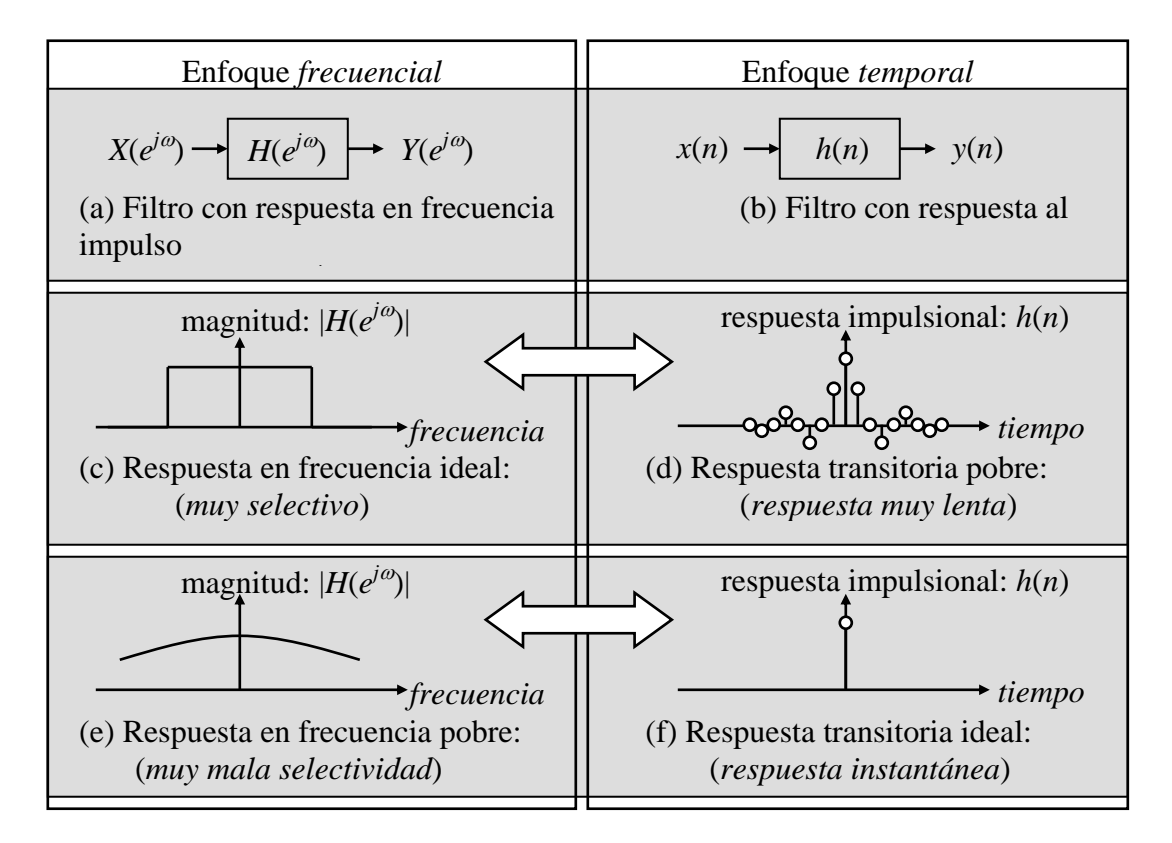

**Figura 10.1** Filtro *pasa-bajas* ideal. Representación del filtro en el dominio de la *frecuencia* (a), y en el dominio del *tiempo* (b). Respuestas en *frecuencia* ideal (magnitud) (c), y su correspondiente respuesta *transitoria* (d) a una entrada impulso. Respuesta en *frecuencia* poco selectiva (magnitud) (e), y su correspondiente respuesta *transitoria* ideal (f) a una entrada impulso.

### **10.1.1 Filtro pasa-bajas ideal**

La función de respuesta en frecuencia del filtro *pasa-bajas* ideal está dada por la expresión (10.1.1) y la gráfica correspondiente se muestra en la Figura 10.2, donde  $\omega_c$  es la frecuencia de corte del filtro y *Q* es la posición de la muestra central de la ecuación en diferencias que define al filtro en el dominio del tiempo.

$$
H_d(e^{j\omega}) = \begin{cases} e^{-jQ}, & |\omega| \le \omega_c \\ 0, & \pi \ge |\omega| > \omega_c \end{cases}
$$
 (10.1.1)

La respuesta en frecuencia puede expresarse en función de las respuestas de magnitud y de fase como:

$$
H_d(e^{j\omega}) = H_d(e^{j\omega}) \, | \, e^{\angle [H_d(e^{j\omega})]} \tag{10.1.2}
$$

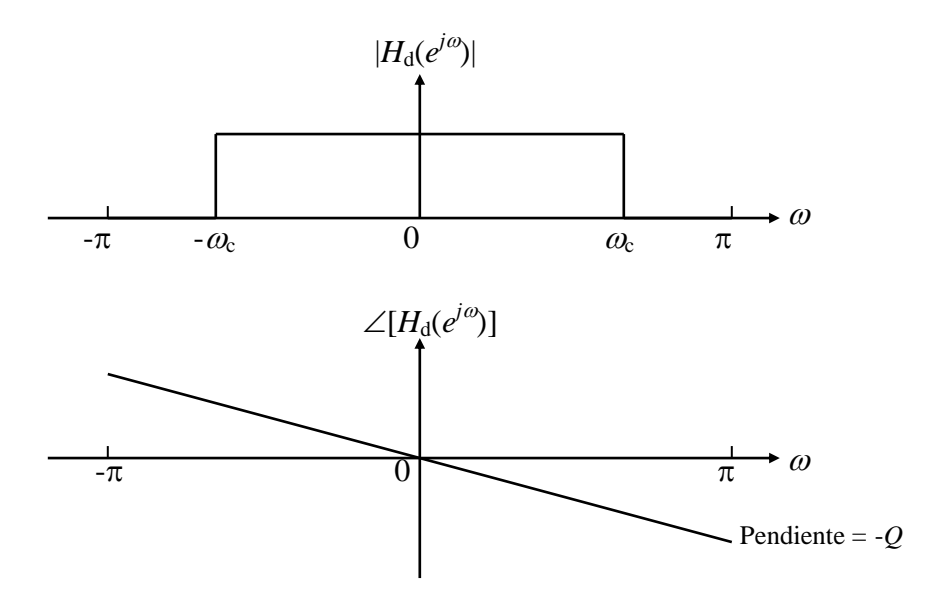

**Figura 10.2** Respuesta en frecuencia de la magnitud y fase de un filtro *pasa-bajas* ideal

mientras que la respuesta al impulso es la *Transformada Inversa de Fourier* de la respuesta en frecuencia, es decir:

$$
h_d(n) = \frac{1}{2\pi} \int_{-\pi}^{\pi} H_d(e^{j\omega}) e^{jn\omega} d\omega
$$
 (10.1.3)

Sustituyendo en (10.1.3) la función de respuesta en frecuencia del filtro *pasa-bajas* ideal dada en (10.1.1), se obtiene:

$$
h_d(n) = \frac{1}{2\pi} \int_{-\infty_c}^{\infty} e^{j(n-Q)\omega} d\omega
$$
 (10.1.4)

En la expresión anterior se presentan dos casos dependiendo de la relación entre *n* y el valor de *Q*:

Caso 1:  $n \neq Q$ . Para este caso, integrando (10.1.4) resulta:

$$
h_d(n) = \frac{1}{2\pi} \left[ \frac{e^{j(n-Q)\omega}}{j(n-Q)} \right]_{-\omega_c}^{\omega_c}
$$
 (10.1.5)

Evaluando (10.1.5) se obtiene:

$$
h_d(n) = \frac{\sin[(n-Q)\omega_c]}{(n-Q)\pi} \qquad n \neq Q \tag{10.1.6}
$$

Nota: La expresión obtenida en (10.1.6) implica que *hd*(*n*) es simétrica con respecto a la muestra central *hd*(*Q*).

Caso 2:  $n = Q$ . En este caso (10.1.4) se simplifica a:

$$
h_d(n) = \frac{1}{2\pi} \int_{-\infty}^{\infty} d\omega \tag{10.1.7}
$$

lo cual produce:

#### (10.1.8)

La gráfica de la respuesta al impulso del filtro *pasa-bajas* ideal, correspondiente a las expresiones (10.1.6) y (10.1.8), se muestra en la Figura 10.3.

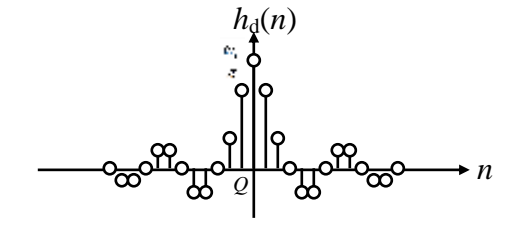

**Figura 10.3** Respuesta al impulso del filtro *pasa-bajas* ideal

### **10.1.2 Filtro pasa-altas ideal**

La función de respuesta en frecuencia del filtro *pasa-altas* ideal está dada por la expresión (10.1.9) y la gráfica correspondiente se muestra en la Figura 10.4, donde  $\omega_c$  es la frecuencia de corte del filtro y *Q* es la posición de la muestra central de la ecuación en diferencias que define al filtro en el dominio del tiempo.

$$
H_d(e^{j\omega}) = \begin{cases} e^{-jQ}, & \pi \ge |\omega| \ge \omega_c \\ 0, & |\omega| < \omega_c \end{cases}
$$
 (10.1.9)

La respuesta al impulso se obtiene mediante la *Transformada Inversa de Fourier* de (10.1.9), mediante un procedimiento similar al presentado en la sección anterior para el filtro *pasa-bajas*, llegando al siguiente resultado:

$$
h_d(n) = (-1)^n \left( \frac{\sin[(n-Q)\omega_c]}{(n-Q)\pi} \right) \quad n \neq Q \tag{10.1.10}
$$

y

$$
h_d(Q) = (-1)^Q \left(\frac{\omega_c}{\pi}\right) \qquad n = Q
$$

(10.1.11)

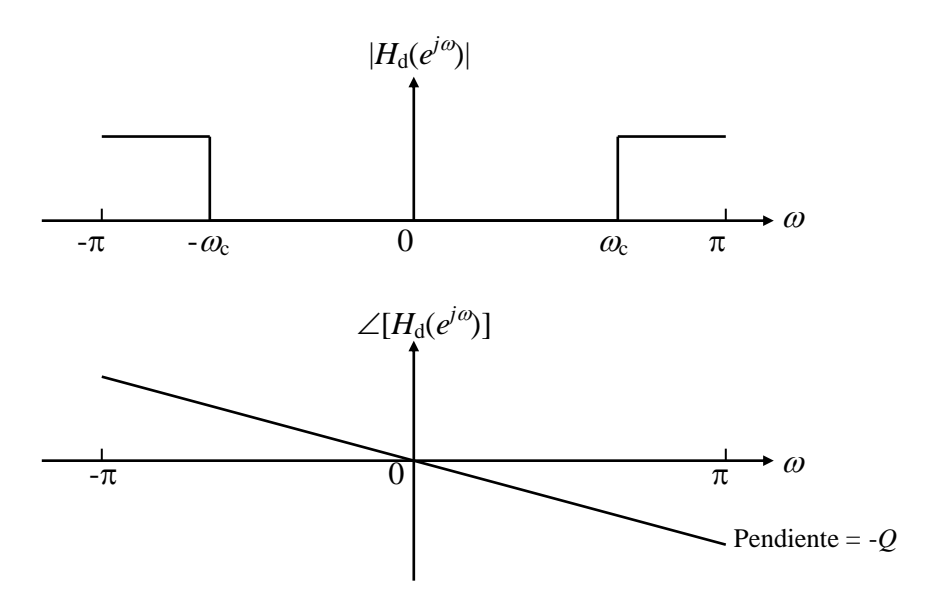

**Figura 10.4** Respuesta en frecuencia de la magnitud y fase de un filtro *pasa-altas* ideal

## **10.1.3 Filtro pasa-banda ideal**

Las gráficas de las respuestas en magnitud y fase de un filtro *pasa-banda* ideal se muestran en la Figura 10.5, donde las frecuencias  $\omega_1$  y  $\omega_2$  son las frecuencias de corte inferior y superior respectivamente.

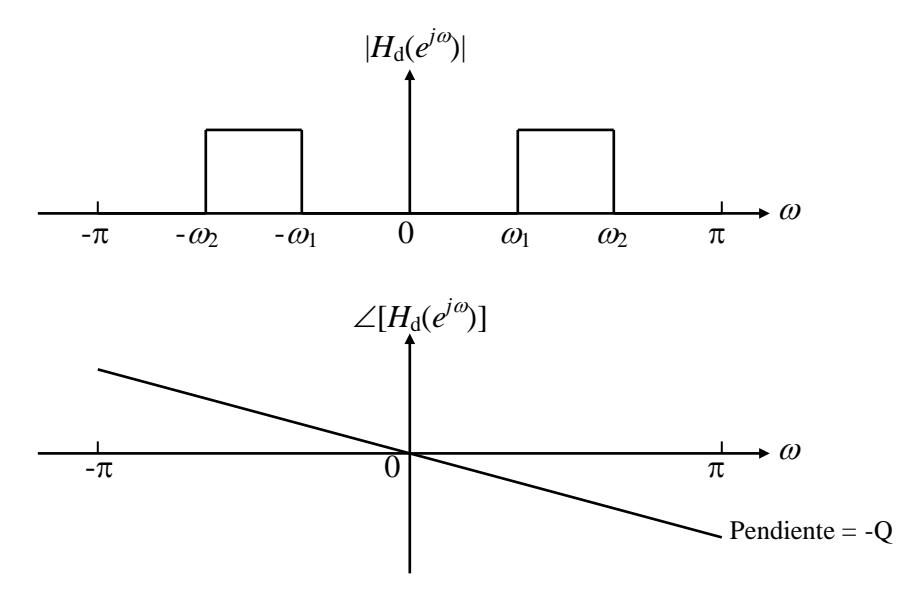

**Figura 10.5** Respuestas de magnitud y fase de un filtro *pasa-banda* ideal

La función de respuesta en frecuencia del filtro *pasa-banda* ideal está dada por la siguiente expresión:

$$
H_d(e^{j\omega}) = \begin{cases} e^{-jQ}, & \omega_1 \leq |\omega| \leq \omega_2 \\ 0, & \pi \geq |\omega| > \omega_2 \\ 0, & \omega_1 > |\omega| \geq 0 \end{cases}
$$
(10.1.12)

La respuesta al impulso está dada por la *Transformada Inversa de Fourier* de la expresión anterior, es decir:

$$
h_d(n) = \frac{1}{2\pi} \int_{-\pi}^{\pi} H_d(e^{j\omega}) e^{jn\omega} d\omega
$$
 (10.1.13)

Sustituyendo (10.1.12) en (10.1.13), se obtiene:

$$
h_d(n) = \frac{1}{2\pi} \int_{-\infty}^{-\omega_1} e^{j(n-Q)\omega} d\omega + \frac{1}{2\pi} \int_{\omega_1}^{\omega_2} e^{j(n-Q)\omega} d\omega \tag{10.1.14}
$$

Nuevamente en la expresión anterior se presentan dos casos dependiendo de la relación entre *n* y el valor de *Q*:

Caso 1:  $n \neq Q$ . Para este caso, integrando (10.1.14) resulta:

$$
h_d(n) = \frac{1}{2\pi} \left[ \frac{e^{j(n-Q)\omega}}{j(n-Q)} \right]_{-\omega_2}^{-\omega_1} + \frac{1}{2\pi} \left[ \frac{e^{j(n-Q)\omega}}{j(n-Q)} \right]_{\omega_1}^{\omega_2}
$$

(10.1.15)

Evaluando (10.1.15) se obtiene:

$$
h_d(n) = -\frac{\sin[(n-Q)\omega_1]}{(n-Q)\pi} + \frac{\sin[(n-Q)\omega_2]}{(n-Q)\pi} \qquad n \neq Q \tag{10.1.16}
$$

Nota: La expresión obtenida en (10.1.16) implica que *hd*(*n*) es simétrica con respecto a la muestra central  $h_d(Q)$ .

Caso 2:  $n = Q$ . En este caso (10.1.14) se simplifica a:

$$
h_d(n) = \frac{1}{2\pi} \int_{-\infty}^{\infty} d\omega + \frac{1}{2\pi} \int_{\infty}^{\infty} d\omega \tag{10.1.17}
$$

lo cual produce:

$$
h_d(Q) = \frac{\omega_2 - \omega_1}{\pi} \qquad n = Q \tag{10.1.18}
$$

### **10.1.4 Filtro de rechazo de banda ideal**

La Figura 10.6 muestra las gráficas de las respuestas en magnitud y fase del filtro ideal de *rechazo de banda*, donde  $\omega_1$  y  $\omega_2$  son las frecuencias de corte inferior y superior respectivamente.

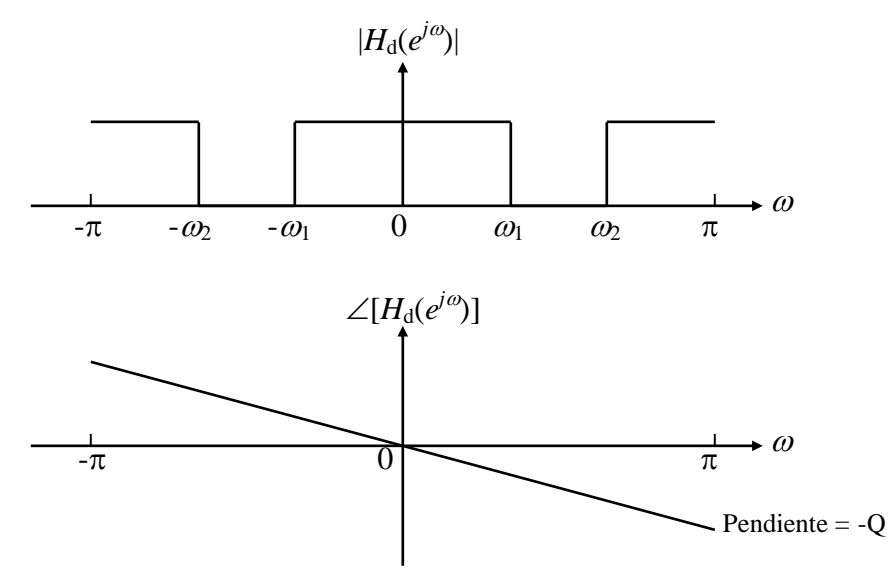

**Figura 10.6** Respuestas de magnitud y fase de un filtro de *rechazo de banda* ideal

La función de respuesta en frecuencia del filtro de *rechazo de banda* ideal está dada por la siguiente expresión:

$$
H_d(e^{j\omega}) = \begin{cases} e^{-j\mathcal{Q}}, & \pi \ge |\omega| > \omega_2\\ e^{-j\mathcal{Q}}, & \omega_1 > |\omega| \ge 0\\ 0, & \omega_1 \le |\omega| \le \omega_2 \end{cases}
$$
(10.1.19)

Obteniendo la *Transformada Inversa de Fourier* de la expresión anterior, se puede demostrar que la respuesta al impulso está dada por:

$$
h_d(n) = \begin{cases} 1 + \frac{\omega_1 - \omega_2}{\pi}; & n = Q\\ \frac{\sin[(n-Q)]\omega_1}{(n-Q)\pi} - \frac{\sin[(n-Q)]\omega_2}{(n-Q)\pi}; & n \neq Q \end{cases}
$$
(10.1.20)

# **10.2 Filtros Sencillos**

En esta sección se presentan algunos filtros reales como una primera aproximación

a los filtros ideales estudiados en la sección anterior. Se muestra la respuesta en frecuencia de la magnitud y la fase de dos tipos básicos de filtros digitales sencillos. El primer tipo de filtro digital presenta una respuesta al impulso unitario que corresponde a una secuencia con un número finito de muestras diferentes de cero, a los cuales se les conoce como filtros *FIR* (*Finite Impulse Response*). El segundo tipo de filtro digital presenta una respuesta al impulso unitario que corresponde a una secuencia con un número infinito de muestras diferentes de cero, a los cuales se les conoce como filtros *IIR* (*Infinite Impulse Response*).

### **10.2.1 Filtro** *FIR* **pasa-bajas**

La ecuación en diferencias general para en filtro *pasa-bajas* de promedio móvil es:

$$
y(n) = \frac{1}{M} [x(n) + x(n-1) + \dots + x(n-M-1)] \quad para \quad 0 \le n \le M \tag{10.2.1}
$$

El filtro *pasa-bajas* mas sencillo es el filtro de promedio móvil con *M* = 2 (dos muestras). Evaluando la ecuación anterior para *M* = 2 queda:

$$
y(n) = \frac{1}{2} [x(n) + x(n-1)]
$$
 (10.2.2)

Aplicando la *Transformada Z* a la expresión anterior (10.2.2), para obtener la función de transferencia del filtro, resulta lo siguiente:

$$
Y(z) = \frac{1}{2} \Big[ X(z) + X(z) z^{-1} \Big]
$$
 (10.2.3)

finalmente, la función de transferencia  $H_o(z) = Y(z)/X(z)$  estará dada por la siguiente expresión:

$$
H_o(z) = \frac{1}{2}(1 + z^{-1})
$$
\n(10.2.4)

Se puede demostrar fácilmente que la expresión general de la función de transferencia para un filtro de promedio móvil para cualquier *M* > 0 es la siguiente:

$$
H_0(z) = \frac{1}{M} \sum_{n=0}^{M-1} z^{-n}
$$
 (10.2.5)

El diagrama a bloques correspondiente al filtro para  $M = 2$ , y el diagrama de polos y ceros en el plano *z*, se muestran en la Figura 10.7.

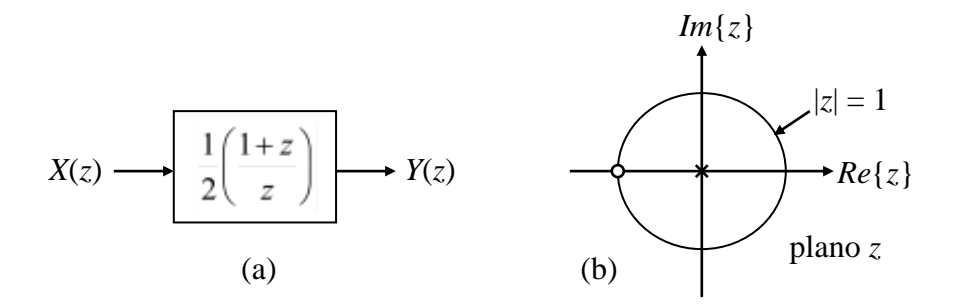

**Figura 10.7** (a) Representación a bloques del filtro *pasa-bajas FIR* de promedio móvil con *M* = 2. (b) Localización del polo y cero en el plano *z*.

La respuesta en frecuencia del filtro se obtiene evaluando (10.2.4) en  $z = e^{j\omega}$ , resultando la siguiente expresión:

$$
H_o(e^{j\omega}) = e^{-j\omega/2} \cos\left(\frac{\omega}{2}\right) \tag{10.2.6}
$$

La respuesta en magnitud será  $|H_o(e^{j\omega})| = \cos(\omega/2)$ . El máximo, igual a la unidad, ocurre en  $\omega = 0$ , y el mínimo, que es cero, en  $\omega = \pi$ , es decir:

$$
|H_o(e^{j0})|=1 \t\t |H_o(e^{j\pi})|=0 \t\t (10.2.7)
$$

La magnitud en la frecuencia de corte  $\omega_c$ , toma el valor de  $| H_{_0} ( e^{j0}) |$ 2  $|H_{\rho}(e^{j\omega_c})| = \frac{1}{\sqrt{2}}|H_{\rho}(e^{j0})|$ *o*  $H_o(e^{j\omega_c}) = \frac{1}{\sqrt{2}} |H_o(e^{j0})|$ . En esta frecuencia la ganancia  $\zeta(\omega_c)$  en *dB* está dada por:

$$
\mathcal{G}(\omega_c) = 20\log_{10}|H_o(e^{j\omega_c})| = 20\log_{10}|H_o(e^{j0})| - 20\log_{10}\sqrt{2}
$$
  
= 0-3.0103 \approx -3.0dB (10.2.8)

Puesto que la ganancia de DC es  $\zeta(0) = 20\log_{10}|H(e^{j0})| = 20\log_{10}(1) = 0$  *dB*, a la frecuencia  $\omega_c$  se le conoce como frecuencia de corte de  $3dB$ , y determina el ancho de banda del filtro. Para obtener la expresión de  $\omega_c$  se parte del hecho de que, a esta frecuencia, la potencia de la señal  $|H(e^{j\omega})|^2$  cae a la mitad de su valor a frecuencias medias, es decir:

$$
|H(e^{j\omega_c})|^2 = \cos^2(\omega_c/2) = 1/2
$$
 (10.2.9)

Por lo tanto, de (10.2.9.) se obtiene el valor de  $\omega_c = \pi/2$ . La gráfica de la respuesta en frecuencia para este filtro se muestra en la Figura 10.8, y fue obtenida en MATLAB con el Programa 10.2.1 que se encuentra en el Apéndice A.

Se puede mejorar la respuesta en frecuencia utilizando varios filtros como el anterior (filtros sencillos) conectados en serie (cascada). Se puede mostrar que para *N* filtros *pasa-bajas* sencillos, como el anterior, conectados en serie, la frecuencia de corte *<sup>c</sup>* está dada por:

$$
\omega_c = 2\cos^{-1}(2^{-1/2N})\tag{10.2.10}
$$

Para lograr una respuesta en frecuencia con un corte mas abrupto que el de filtros simples conectados en serie (cascada), se puede aumentar el orden del filtro de promedio móvil. Con  $M = 3$  se obtiene el valor de  $\omega_c = 0.3002\pi$ , el cual corresponde a una transición más abrupta de la respuesta en magnitud, a cambio de una disminución del ancho de banda. Una mejor aproximación al filtro ideal *pasa-bajas* se obtiene con un filtro de promedio móvil de mayor orden, como se muestra en la Figura 10.8 para *M* = 3 y *M* = 4.

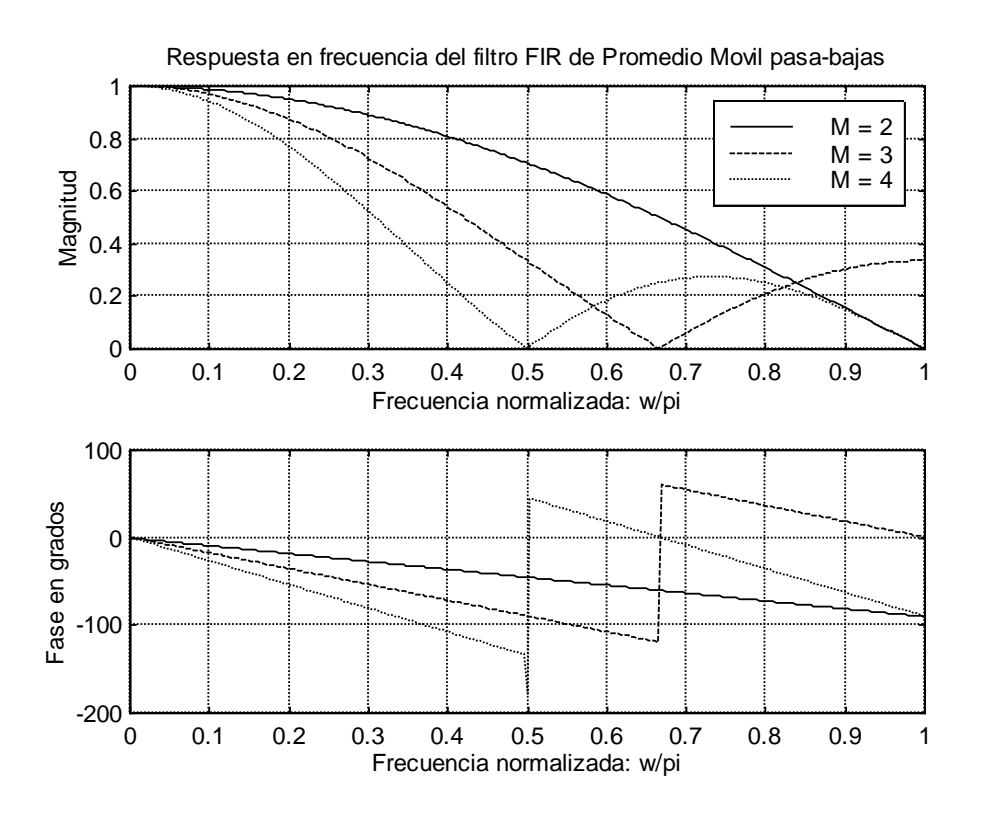

**Figura 10.8** Gráficas de la respuesta en frecuencia para tres valores de *M* del filtro *pasa-bajas FIR* de promedio móvil.

En la figura anterior se puede observar que al aumentar *M* la respuesta en magnitud mejora, pues el filtro resulta mas selectivo, sin embargo el ancho de banda se reduce. La frecuencia de corte para cada caso corresponde al valor de la frecuencia  $\omega$  para el cual la magnitud tiene un valor de  $1/\sqrt{2} \approx 0.7071$  en la gráfica respectiva. Las gráficas de fase muestran una transición abrupta exactamente en la frecuencia en la que se produce un nulo

de la respuesta en magnitud

### **10.2.2 Filtro** *FIR* **pasa-altas**

La expresión general de la función de transferencia para un filtro *pasa-altas* de promedio móvil para cualquier *M* > 0, se obtiene sustituyendo *z* por –*z* en la expresión de la función de transferencia del filtro *pasa-bajas* de promedio móvil (10.2.5), dando por resultado la siguiente relación:

$$
H_0(z) = \frac{1}{M} \sum_{n=0}^{M-1} (-1)^n z^{-n}
$$
 (10.2.11)

El filtro *FIR pasa-altas* más sencillo se obtiene sustituyendo *z* por -*z* en (10.2.4), o sustituyendo *M* = 2 en (10.2.11), produciendo la función de transferencia dada por:

$$
H_1(z) = \frac{1}{2}(1 - z^{-1})
$$
\n(10.2.12)

El diagrama a bloques correspondiente a este filtro, y el diagrama de polos y ceros en el plano *z*, se muestran en la Figura 10.9.

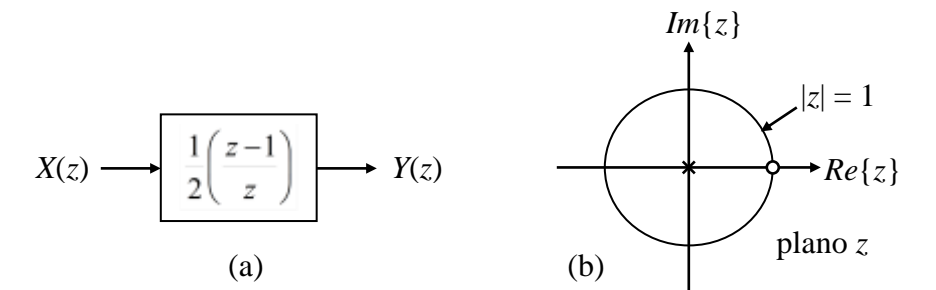

**Figura 10.9** (a) Representación a bloques del filtro *pasa-altas FIR* de promedio móvil con *M* = 2. (b) Localización del polo y cero en el plano *z*.

La ecuación en diferencias correspondiente a la función de transferencia (10.2.12) será:

$$
y(n) = \frac{1}{2} [x(n) - x(n-1)]
$$
 (10.2.13)

La respuesta en frecuencia de la función de transferencia anterior (10.2.12) está dada por:

$$
H_1(e^{j\omega}) = je^{-j\omega/2} \sin(\omega/2)
$$
 (10.2.14)

Para mejorar la selectividad del filtro se pueden conectar varios filtros en serie (casacada), o se puede usar un filtro *pasa-altas* de mayor orden como se indica en la expresión (10.2.11). El filtro de mayor orden produce una respuesta en frecuencia con corte más abrupto que el de filtros simples conectados en serie.

Las gráficas correspondientes a los filtros *pasa-altas* de promedio móvil para tres valores de *M* se muestran en la Figura 10.10, y fueron obtenidas en MATLAB con el Programa 10.2.2 que se encuentra en el Apéndice A.

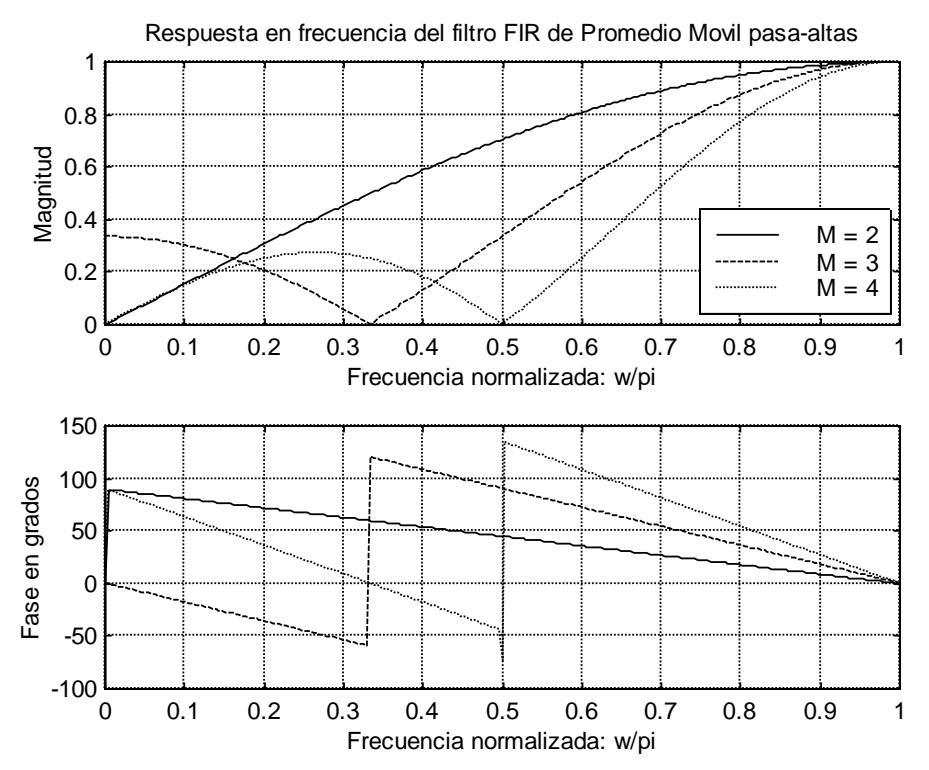

**Figura 10.10** Gráficas de la respuesta en frecuencia para tres valores de *M* del filtro *pasa-altas FIR* de promedio móvil.

### **10.2.3 Filtro** *IIR* **pasa-bajas**

La función de transferencia para un filtro *pasa-bajas* sencillo *IIR* se muestra en la siguiente expresión:

$$
H_{LP}(z) = \frac{1 - \alpha}{2} \frac{1 + z^{-1}}{1 - \alpha z^{-1}}
$$
 (10.2.15)

El diagrama a bloques correspondiente a este filtro, y el diagrama de polos y ceros en el plano *z*, se muestran en la Figura 10.11.

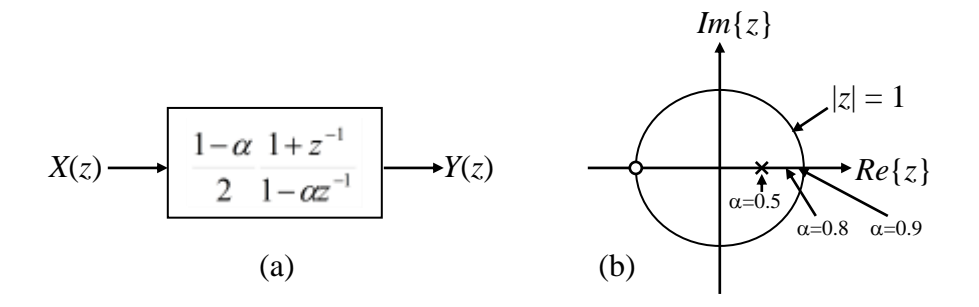

**Figura 10.11** (a) Representación a bloques del filtro *pasa-bajas* sencillo *IIR*. (b) Localización del polo y cero en el plano *z* para  $\alpha = 0.5$ 

Las gráficas de la respuesta en frecuencia para la expresión anterior (10.2.15), se muestran en la Figura 10.12 para tres valores diferentes de  $\alpha$ . Estas gráficas se obtuvieron en MATLAB con el Programa 10.2.3 que se encuentra en el Apéndice A.

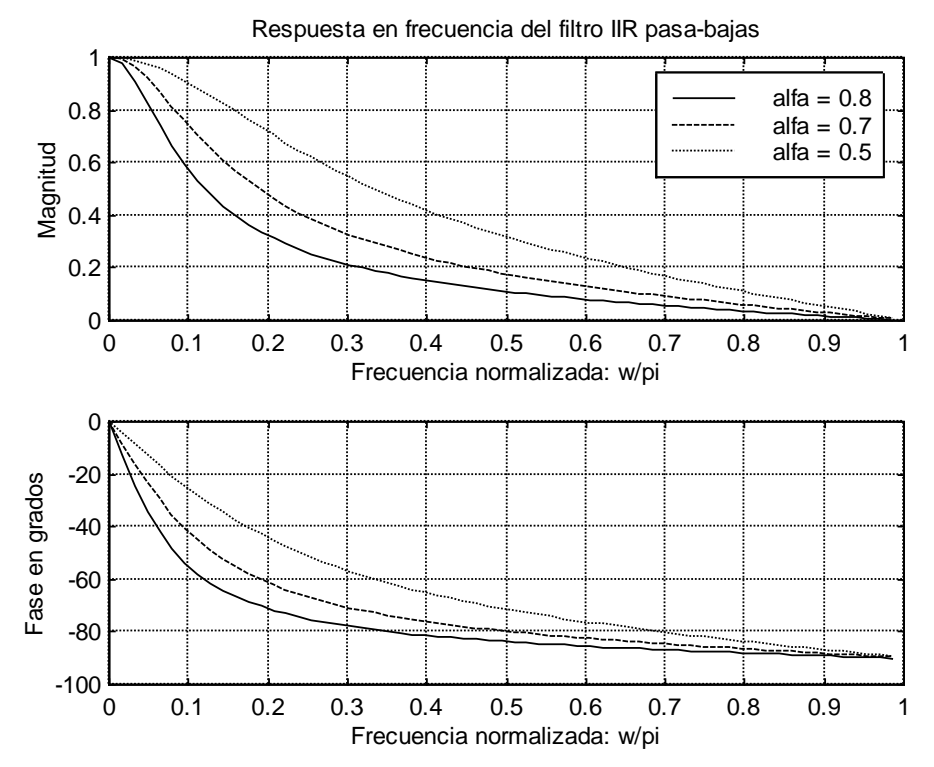

**Figura 10.12** Gráficas de la respuesta en frecuencia del filtro *pasa-bajas* sencillo *IIR* para tres valores de  $\alpha$ .

# **10.2.4 Filtros peine (***comb filtres***)**

Los filtros sencillos que se han visto hasta ahora, se caracterizan por tener una sola banda de paso y/o de rechazo. Hay aplicaciones que requieren múltiples bandas de paso y rechazo, por lo que se han desarrollado los filtros llamados de *peine* (*comb*). Estos filtros tienen una respuesta en frecuencia periódica respecto a la frecuencia  $\omega$ , con un período dado por  $2\pi/M$ , donde M es un entero positivo. Si  $H(z)$  es un filtro con solo una banda de paso o de rechazo, a partir de éste se puede generar un *filtro peine* sustituyendo cada retardo por *M* retardos en su realización; dando lugar a una estructura con función de transferencia dada por  $G(z) = H(z^M)$ . El *filtro peine* se puede generar a partir de un filtro *FIR* o *IIR*.

### **Ejemplo 10.2.1**

- (a) Generar un filtro peine a partir de un filtro *FIR* pasa-bajas de promedio móvil para  $M = 2$  y graficar su respuesta en frecuencia.
- (b) Generar un filtro peine a partir de un filtro *FIR* pasa-altas de promedio móvil para *M* = 2 y graficar su respuesta en frecuencia.

#### **Solución**.

(a) Tomando como prototipo el filtro *FIR* pasa-bajas de promedio móvil para *M* = 2; cuya función de transferencia se muestra a continuación:

$$
H_o(z) = (1/2)(1 + z^{-1})
$$

se puede generar el filtro peine correspondiente sustituyendo *z* por  $z^M$  en la expresión anterior, resultando lo siguiente:

$$
G_o(z) = H_o(z^M) = (1/2)(1 + z^{-M})
$$

La gráfica de la respuesta en frecuencia para este filtro se muestra en la Figura 10.13.

(b) Tomando ahora como prototipo el filtro *FIR* pasa-altas de promedio móvil para  $M = 2$ ; cuya función de transferencia se muestra a continuación:

$$
H_1(z) = (1/2)(1 - z^{-1})
$$

se puede generar el filtro peine correspondiente sustituyendo nuevamente *z* por  $z^M$  en la expresión anterior, resultando lo siguiente:

$$
G_1(z) = H_1(z^M) = (1/2)(1 - z^{-M})
$$

La gráfica de la respuesta en frecuencia correspondiente a este filtro se muestra en la Figura 10.14.

Las gráficas de las Figuras 10.13 y 10.14 se realizaron en MATLAB con el Programa 10.2.4 que se encuentra en el Apéndice A.

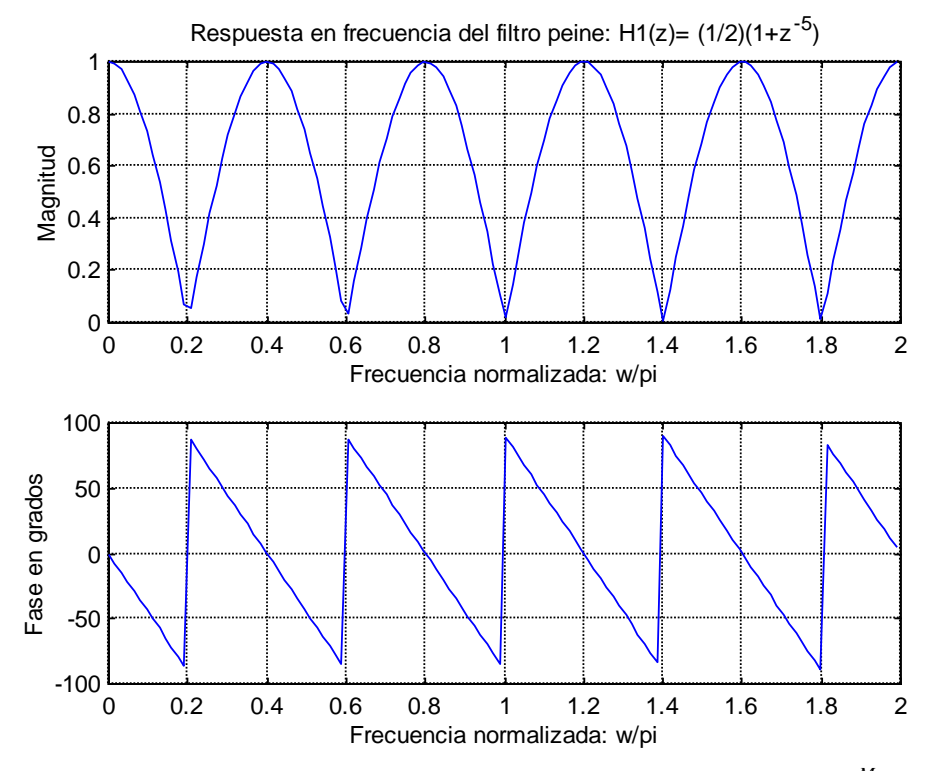

**Figura 10.13** Respuesta en Frecuencia del filtro *peine*  $G_o(z) = (1/2)(1 + z^{-M})$  para *M*=5

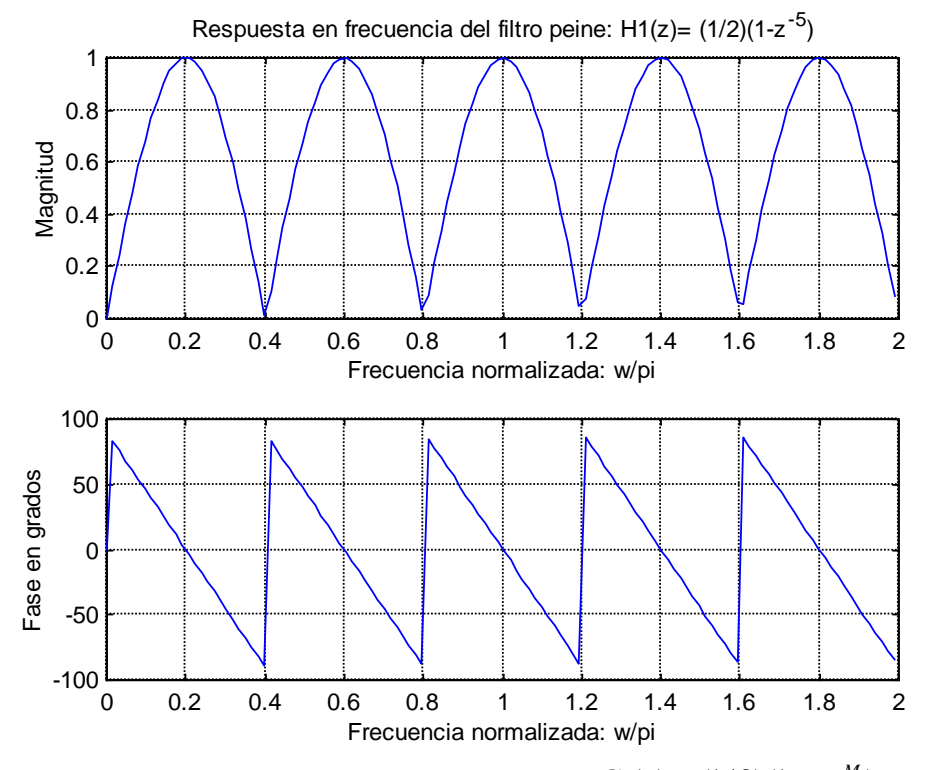

**Figura 10.14** Respuesta en Frecuencia del filtro *peine*  $G_1(z) = (1/2)(1 - z^{-M})$  para  $M = 5$ 

Los filtros resultantes del ejemplo anterior, obtenidos a partir de los prototipos correspondientes a los filtros pasa-bajas y pasa-altas de promedio móvil, se conocen como filtros de *muesca* (*notch filter*), los cuales presentan *M* frecuencias de *muesca* en el rango  $0 \le \omega \le 2\pi$ , localizados en  $\omega = \omega_k = (2k+1)\pi/M$ , y tienen *M* picos en su respuesta en magnitud ubicados en  $\omega = \omega_k = (2\pi k/M)$ ,  $k = 0,1,...,M-1$ . Dependiendo de la aplicación se pueden usar prototipos diferentes.

Entre las aplicaciones de estos filtros se cuentan la creación de efectos especiales de audio, la cancelación de interferencias periódicas, la separación de las componentes de luminancia que contiene la intensidad, y crominancia, que contiene la información de color de la señal de video compuesto.

### **10.2.5 Filtros** *IIR* **pasa-todo (***allpass***)**

Estos filtros se caracterizan por tener una respuesta en magnitud igual a la unidad para todas las frecuencias. Tienen aplicaciones útiles en procesamiento digital de señales, para cambiar o ajustar la fase de una secuencia dada sin afectar las amplitudes de las componentes de frecuencia.

Una función *Hap*(*z*) con respuesta en magnitud unitaria para todas las frecuencias, se define como:

$$
|H_{ap}(e^{j\omega})|^2 = 1 \quad para \quad toda \quad \omega \tag{10.2.16}
$$

Para un sistema causal de coeficientes reales, la función de transferencia tiene la siguiente forma:

$$
H_{ap}(z) = \frac{a_N + a_{N-1}z^{-1} + \dots + a_1z^{(-N-1)} + z^{-N}}{1 + a_1z^{-1} + a_2z^{-2} + \dots + a_Nz^{-N}}
$$
(10.2.17)

que se puede rescribir como:

$$
H_{ap}(z) = z^{-N} \left[ \frac{1 + a_1 z + a_2 z^2 + \dots + a_N z^N}{1 + a_1 z^{-1} + a_2 z^{-2} + \dots + a_N z^{-N}} \right]
$$
(10.2.18)

o

$$
H_{ap}(z) = z^{-N} \frac{A(z^{-1})}{A(z)}
$$
 (10.2.19)

donde:

$$
A(z) = 1 + a_1 z^{-1} + a_2 z^{-2} + \dots + a_N z^{-N}
$$
 (10.2.20)

La respuesta en frecuencia se obtiene de la ecuación dada en (10.2.18), sustituyendo z por  $e^{j\omega}$ , resultando la siguiente expresión:

$$
H_{ap}(e^{j\omega}) = e^{-j\omega N} \left[ \frac{(1 + a_1 \cos \omega + \dots + a_N \cos(N\omega)) + j(a_1 \sin \omega + a_2 \sin(2\omega) + \dots + a_N \cos(N\omega))}{(1 + a_1 \cos \omega + \dots + a_N \cos(N\omega)) - j(a_1 \sin \omega + a_2 \sin(2\omega) + \dots + a_N \cos(N\omega))} \right]
$$
(10.2.21)

de donde se puede ver que:

$$
|H_{ap}(e^{j\omega})|=1, \qquad |\omega|<|\pi| \qquad (10.2.22)
$$

#### **Ejemplo 10.2.2**

El filtro causal pasa-todo de primer orden que corresponde a  $N = 1$  en la expresión (10.2.17), y el cual se muestra en la Figura 10.15:

$$
X(z) \longrightarrow H_{ap}(z) \longrightarrow Y(z)
$$

**Figura 10.15** Representación de un filtro causal pasa-todo de primer orden.

tiene la siguiente función de transferencia:

$$
H_{ap}(z) = \frac{a + z^{-1}}{1 + az^{-1}}
$$

donde *a* es real y  $|a|$  < 1.

- (a) Escribir la ecuación de diferencias del sistema.
- (b) Determinar si el sistema es estable.
- (c) Graficar el diagrama de polos y ceros para *a* = -1/2, y encontrar la respuesta al impulso *h*(*n*) del sistema.
- (d) Graficar la respuesta en frecuencia del filtro para  $a = -1/2$  y  $a = -4/5$ .

#### **Solución**.

213 *N* (a) La ecuación en diferencias del sistema propuesto se obtiene encontrando la expresión de la señal de salida *y*(*n*) del mismo. La forma de relacionar la salida del sistema *Y*(*z*) con la función de transferencia *Hap*(*z*), para así obtener la expresión para *y*(*n*), es observando el sistema propuesto en la Figura 10.15, en el cual se cumple la relación  $Y(z) = H_{ap}(z)X(z)$ . Sustituyendo entonces la función de transferencia del filtro pasa todo *Hap*(*z*), resulta:

$$
Y(z) = \frac{a + z^{-1}}{1 + az^{-1}} X(z)
$$

Desarrollando la ecuación anterior queda:

$$
Y(z) + az^{-1}Y(z) = aX(z) + z^{-1}X(z)
$$

Entonces, la ecuación de diferencias del sistema se obtiene aplicando la *Transformada Z inversa* a la expresión anterior, resultando finalmente:

$$
y(n) = -ay(n-1) + ax(n) + x(n-1)
$$

(b) Para determinar si el sistema es estable es necesario conocer la posición de los polos de la función de transferencia del sistema, respecto al círculo unitario. Para lo anterior, se debe re-escribir la función de transferencia de tal manera que se puedan identificar fácilmente los polos y ceros de la misma.

La función de transferencia propuesta para el filtro pasa-todo *Hap*(*z*), se puede reescribir como:

$$
H_{ap}(z) = a \frac{\left(z + \frac{1}{a}\right)}{(z + a)} \qquad |z| > |a|
$$

En la expresión anterior se puede ver que como  $|a| < 1$ , el filtro pasa-todo tiene un polo dentro del círculo unitario. Además, puesto que el filtro es causal, se concluye que también es estable.

(c) Para graficar el diagrama de polos y ceros, se sustituye *a* = -1/2 en la expresión de la función de transferencia del filtro pasa-todo *Hap*(*z*) obtenida en el inciso anterior, resultando lo siguiente:

$$
H_{ap}(z) = -\frac{1}{2} \frac{(z-2)}{(z-1/2)} \qquad |z| > \frac{|1|}{2}
$$

El diagrama de polos y ceros correspondiente a la expresión anterior, se muestra en la Figura 10.16.

La respuesta al impulso del filtro se obtiene mediante la *Transformada Z inversa* de la función de transferencia *Hqp*(*z*). Para calcular dicha transformada inversa, la expresión de *Hqp*(*z*) obtenida anteriormente se puede re-escribir como:

$$
\frac{H_{ap}(z)}{z} = \frac{2-z}{2z(z-1/2)}
$$

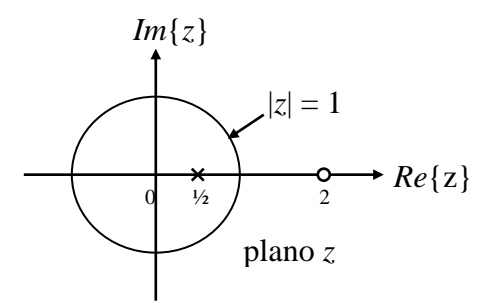

**Figura 10.16** Diagrama de polos y ceros para el filtro pasa-todo de primer orden

$$
H_{ap}(z) = -\frac{1}{2} \frac{(z-2)}{(z-1/2)} \qquad |z| > \left| \frac{1}{2} \right|
$$

Descomponiendo en fracciones parciales la expresión anterior resulta:

$$
\frac{H_{ap}(z)}{z} = \frac{2-z}{2z(z-1/2)} = \frac{C_{11}}{z} + \frac{C_{12}}{(z-1/2)}
$$

de donde se obtiene  $C_{11} = -2$  y  $C_{12} = 3/2$ . Sustituyendo estos valores en la ecuación anterior queda:

$$
H_{ap}(z) = -2 + \frac{3}{2} \frac{z}{(z - 1/2)}
$$

Aplicando la *Transformada Z inversa* a esta expresión, se obtiene finalmente la respuesta al impulso unitario del filtro *h*(*n*), la cual estará dada por:

$$
h_{ap}(n) = -2\delta(n) + \frac{3}{2} \left(\frac{1}{2}\right)^n u(n)
$$

(d) A partir de la expresión de la función de transferencia obtenida en el inciso (b), se pueden graficar las respuestas en magnitud y fase. Para *a* = -1/2 y *a* = -4/5 resultan las siguientes funciones de transferencia:

$$
H_{ap}(z) = \frac{-1/2 + z^{-1}}{1 - (1/2)z^{-1}}
$$

y

$$
H_{ap}(z) = \frac{-4/5 + z^{-1}}{1 - (4/5)z^{-1}}
$$

Las gráficas respectivas de la respuesta en frecuencia se muestran en la Figura 10.17, las cuales se realizaron en MATLAB con el Programa 10.2.5a que se encuentra en el Apéndice A.

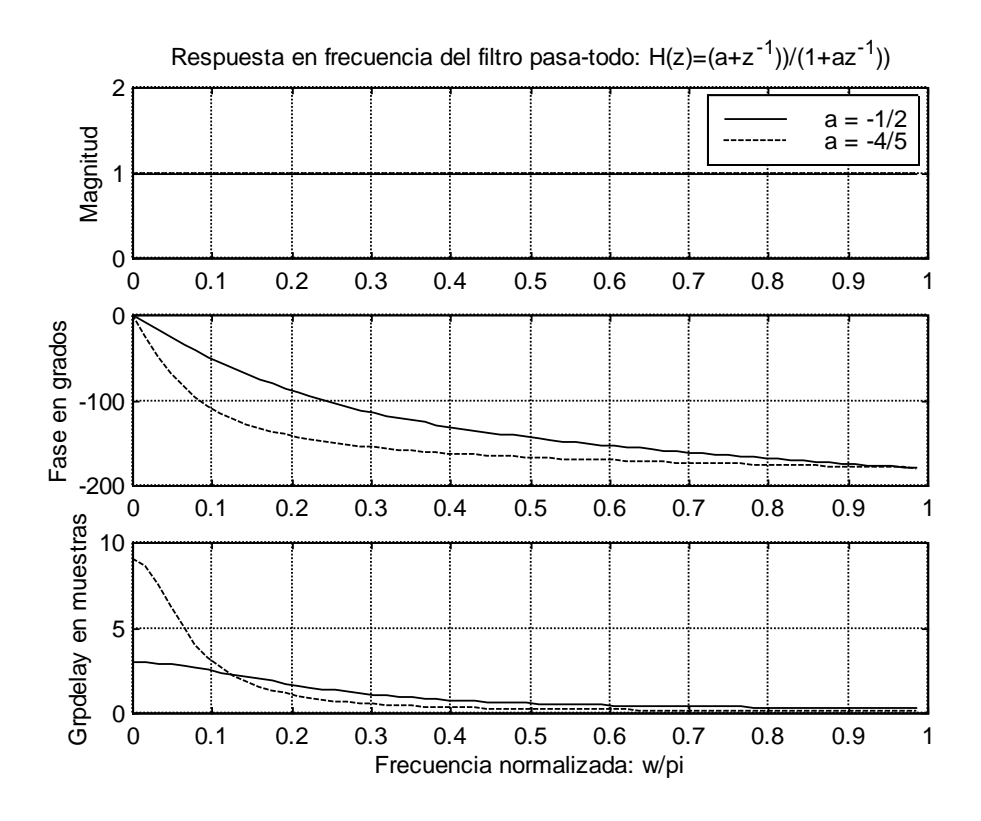

**Figura 10.17** Respuesta en frecuencia (magnitud, fase y retardo de grupo) para el filtro pasa-todo de primer orden:  $H_{ap}(z) = \frac{a + z}{1 + z^{-1}}$ 1 1  $(z) = \frac{u + z}{1 + a\tau^{-}}$ - $\ddot{}$  $=\frac{a+}{}$ *az*  $H_{ap}(z) = \frac{a+z^{-1}}{1+z^{-1}}$ , con  $a = -1/2$  y  $a = -4/5$ 

De la figura 10.17 se ve que las respuestas en magnitud son iguales para  $a = -1/2$  y  $a = -4/5$ como era de esperarse, puesto que ambos sistemas representan filtros pasa-todo.

#### *Observación:*

De la Figura 10.16 del ejemplo 10.2.2, se observa que el polo en ½ está apareado con un cero en 2. En general, la función de transferencia de un sistema *pasa-todo* de primer orden puede expresarse como:

$$
H_{ap}(z) = a_k \left[ \frac{z - \frac{1}{a_k}}{z - a_k} \right] = \frac{a_k z - 1}{z - a_k}
$$
 (10.2.23)

donde |*ak*| < 1 para que el sistema sea *causal* y *estable*.

A continuación se muestra un ejemplo de un filtro *pasa-todo* de segundo orden.

#### **Ejemplo 10.2.3**

El filtro causal pasa-todo de segundo orden que corresponde a  $N = 2$ ,  $a_2 = 0.81$  y  $a<sub>1</sub> = -1.2726$  en la expresión (10.2.17), y el cual se muestra en la Figura 10.18:

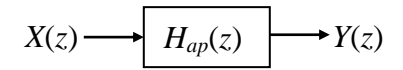

**Figura 10.18** Representación de un filtro causal pasa-todo de segundo orden.

tiene la siguiente función de transferencia:

$$
H_{ap}(z) = \frac{0.81 - 1.2726z^{-1} + z^{-2}}{1 - 1.2726z^{-1} + 0.81z^{-2}}
$$

- (a) Graficar el diagrama de polos y ceros.
- (b) Graficar la respuesta en frecuencia del filtro.

#### **Solución**.

(a) Para graficar el diagrama de polos y ceros del filtro se determina la ubicación de éstos a partir de la función de transferencia propuesta, lo cual se realiza calculando las raíces del numerador y del denominador. Los resultados que se obtienen son:

Ceros en: 
$$
z_1 = \frac{10}{9} e^{j\pi/4}
$$
;  $z_2 = z_1^* = \frac{10}{9} e^{-j\pi/4}$ 

 $1-\frac{1}{10}$ 

y polos en:

$$
p_1 = \frac{9}{10}e^{j\pi/4}
$$
;  $p_2 = p_1^* = \frac{9}{10}e^{-j\pi/4}$ 

de donde se obtiene el diagrama de polos y ceros que se muestra en la Figura 10.19.

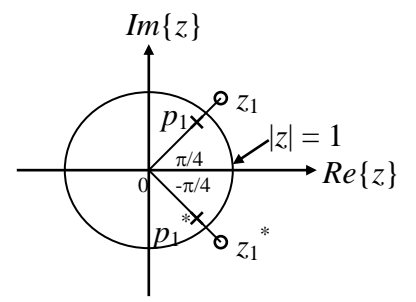

**Figura 10.19** Diagrama de polos y ceros para el filtro pasa-todo de segundo orden  $1 \cdot 0.91 -^{-2}$  $1 \t -2$  $1 - 1.2726z^{-1} + 0.81$  $(z) = \frac{0.81 - 1.2726z^{-1} + z^{-2}}{1 - 1.2726z^{-1} + 0.81z^{-1}}$  $-1$   $-1.2726z^{-1} +$  $=\frac{0.81-1.2726z^{-1}+}{(1.12721z^{-1}+1.272z^{-1}+1.272z^{-1}+1.272z^{-1}+1.272z^{-1}+1.272z^{-1}+1.272z^{-1}+1.272z^{-1}+1.272z^{-1}+1.272z^{-1}+1.272z^{-1}+1.272z^{-1}+1.272z^{-1}+1.272z^{-1}+1.272z^{-1}+1.272z^{-1}+1.272z^{-1}+1.272z^{-1}+1.272z^{-1}+1.272z^{$  $z^{-1} + 0.81z$  $H_{ap}(z) = \frac{0.81 - 1.2726z^{-1} + z}{1.12726z^{-1} + 0.81}$ 

De la Figura 10.19 se ve que cada polo de *Hap*(*z*) está apareado con un cero recíproco, es decir, en general, una función de transferencia de segundo orden para un filtro pasa-todo, se puede expresar como:

$$
H_{ap}(z) = r^2 \left[ \frac{(z - (1/r)e^{j\theta})(z - (1/r)e^{-j\theta})}{(z - re^{j\theta})(z - re^{-j\theta})} \right] = \frac{r^2 z^2 - 2r \cos(\theta)z + 1}{z^2 - 2r \cos(\theta) + r^2}
$$

(b) En la Figura 10.20 se muestran las respuestas en magnitud, fase y retardo de grupo de este sistema. Estas gráficas se realizaron en MATLAB con el Programa 10.2.5b que se encuentra en el Apéndice A.

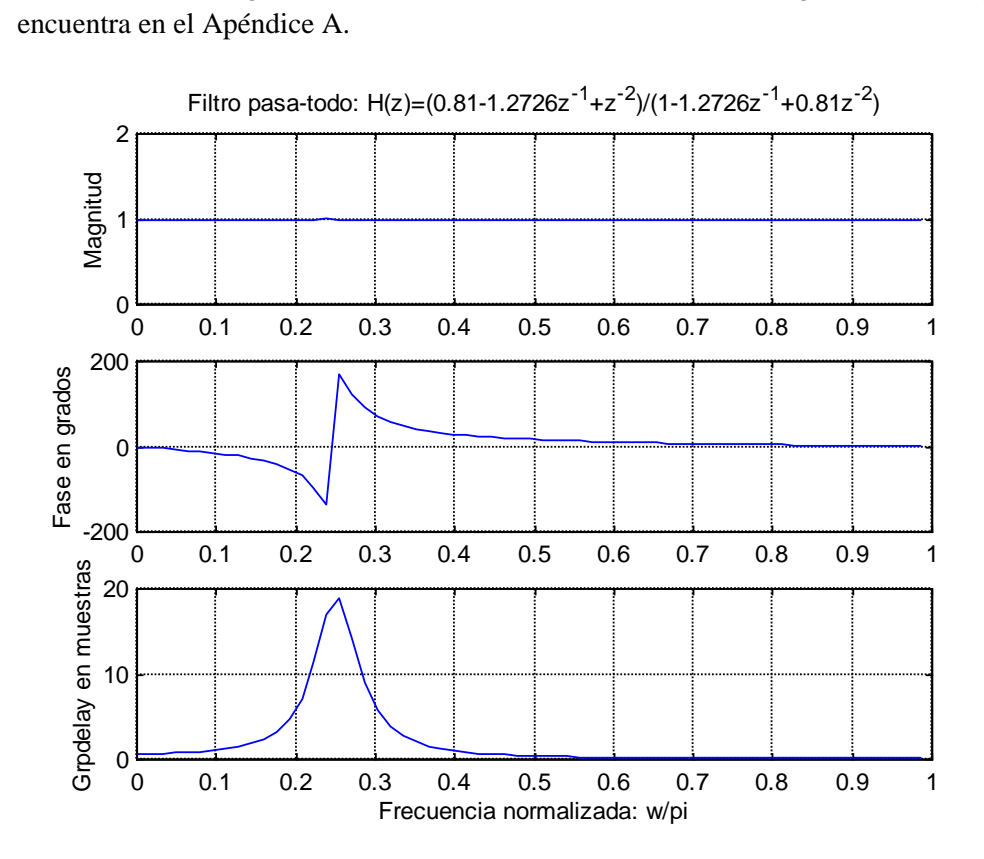

**Figura 10.20** Respuesta en frecuencia (magnitud, fase y retardo de grupo) para el filtro pasa-todo de segundo orden:  $H_{ap}(z) = \frac{0.61 \times 1.2726 z^{-1} + 0.016 z^{-2}}{1.12726 z^{-1} + 0.016 z^{-2}}$  $1 \t -2$  $1 - 1.2726z^{-1} + 0.81$  $(z) = \frac{0.81 - 1.2726z^{-1} + z^{-2}}{1 - 1.2726z^{-1} + 0.81z^{-1}}$  $-1$   $-1.2726z^{-1} +$  $=\frac{0.81-1.2726z^{-1}+}{(1.1272z^{-1}+1.272z^{-1}+1.272z^{-1}+1.272z^{-1}+1.272z^{-1}+1.272z^{-1}+1.272z^{-1}+1.272z^{-1}+1.272z^{-1}+1.272z^{-1}+1.272z^{-1}+1.272z^{-1}+1.272z^{-1}+1.272z^{-1}+1.272z^{-1}+1.272z^{-1}+1.272z^{-1}+1.272z^{-1}+1.272z^{-1}+1.272z^{-1$  $z^{-1} + 0.81z$  $H_{ap}(z) = \frac{0.81 - 1.2726z^{-1} + z}{1.12726z^{-1} + 0.81z^{-1}}$ 

Del ejemplo anterior se sigue que la forma general de la función de transferencia de un filtro *pasa-todo* puede expresarse en términos de funciones de transferencia de primer y segundo orden, como se indica a continuación:

$$
H_{ap}(z) = \prod_{k=1}^{F} a_k \left[ \frac{z - 1/a_k}{z - a_k} \right] \prod_{k=1}^{S} r_k^2 \left[ \frac{(z - (1/r_k)e^{j\theta_k})(z - (1/r_k)e^{-j\theta_k})}{(z - r_k e^{j\theta_k})(z - r_k e^{-j\theta_k})} \right]
$$
(10.2.24)

donde *F* y *S* denotan el número de sistemas de primer y segundo orden respectivamente. Las condiciones  $|a_k| < 1$  y  $|r_k| < 1$  producen un sistema causal y estable.

#### *Observación importante:*

El retardo de grupo de sistemas causales *pasa-todo* con funciones de transferencia racionales, siempre es positivo.

A continuación se mencionan algunas aplicaciones de los filtros *pasa-todo:*

- 1. Como compensadores de distorsión de fase (o retardo de grupo). Los sistemas *pasa-todo* pueden usarse para alterar toda la respuesta en fase, sin cambiar la respuesta en magnitud.
- 2. Para transformar filtros pasa-bajas selectivos en frecuencia a otras formas de filtros selectivos en frecuencia.
- 3. Para obtener filtros selectivos en frecuencia con frecuencia de corte variable.
- 4. En el estudio de una clase de sistemas conocidos como *Sistemas de fase mínima*

### **10.2.6 Sistemas de fase mínima**

La condición para que un sistema sea estable y causal es que sus polos estén dentro del círculo unitario, sin restricciones en cuanto a la ubicación de los ceros. En algunos casos conviene añadir la restricción de que el sistema inverso sea también estable y causal, lo cual exige que tanto los polos como los ceros estén dentro del círculo unitario. A los sistemas que cumplen con estas restricciones, se les conoce como sistemas de *fase mínima*. La función de transferencia de estos sistemas se denota por *Hmin*(*z*).

La función de transferencia de sistemas causales y estables que son funciones racionales, pueden expresarse como:

$$
H(z) = H_{\min}(z)H_{ap}(z)
$$
 (10.2.25)

donde:

$$
|H(e^{j\omega})| = |H_{\min}(e^{j\omega})| \tag{10.2.26}
$$

y

$$
H_{ap}(e^{j\omega}) = 1 \qquad |\omega| < \pi \qquad (10.2.27)
$$

Para ilustrar este concepto se propone el siguiente ejemplo:

#### **Ejemplo 10.2.4**

Escribir la siguiente función de transferencia  $H(z)$  en la forma  $H_{min}(z)H_{ap}(z)$ .

$$
H(z) = \frac{z(z-2)}{(z-1/4)(z-3/4)} \qquad |z| > 3/4
$$

#### **Solución**.

La función de transferencia propuesta tiene un cero en  $z = 2$ , el cual está fuera del círculo unitario, como se puede observar en el diagrama de polos y ceros que se muestra en la Figura 10.21

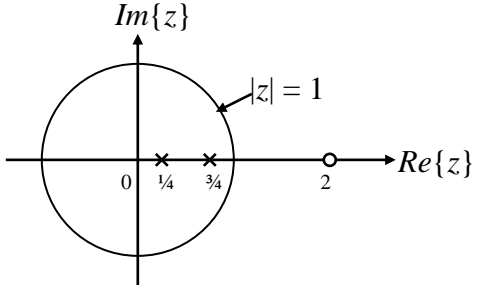

**Figura 10.21** Diagrama de polos y ceros de la función de transferencia:

$$
H(z) = \frac{z(z-2)}{(z-1/4)(z-3/4)} \qquad |z| > 3/4
$$

Para poder escribir la función de transferencia anterior en la forma *Hmin*(*z*)*Hap*(*z*), se debe, como primer paso, reflejar el cero en *z* = 2 como un cero dentro del círculo unitario, localizándolo a una distancia recíproca, esto es, en la posición *z* = ½. Para lograr lo anterior, se coloca un cero y un polo en la posición  $z = \frac{1}{2}$  en la función de transferencia original, obteniéndose la siguiente expresión:

$$
H(z) = \frac{z(z-2)}{(z-1/4)(z-3/4)(z-1/2)} \cdot (z-1/2)
$$

Re-escribiendo la expresión anterior en la forma  $H_{min}(z)H_{ap}(z)$  resulta:

$$
H(z) = \left[ \frac{2z(z-1/2)}{(z-1/4)(z-3/4)} \right] \cdot \frac{1}{2} \left[ \frac{z-2}{z-1/2} \right]
$$

donde:

$$
H_{\min}(z) = \left[ \frac{2z(z - 1/2)}{(z - 1/4)(z - 3/4)} \right]
$$

$$
H_{ap}(z) = \frac{1}{2} \left[ \frac{z - 2}{z - 1/2} \right]
$$

y

$$
\frac{1}{2}
$$

El nuevo diagrama de polos y ceros se muestra en la Figura 10.22.

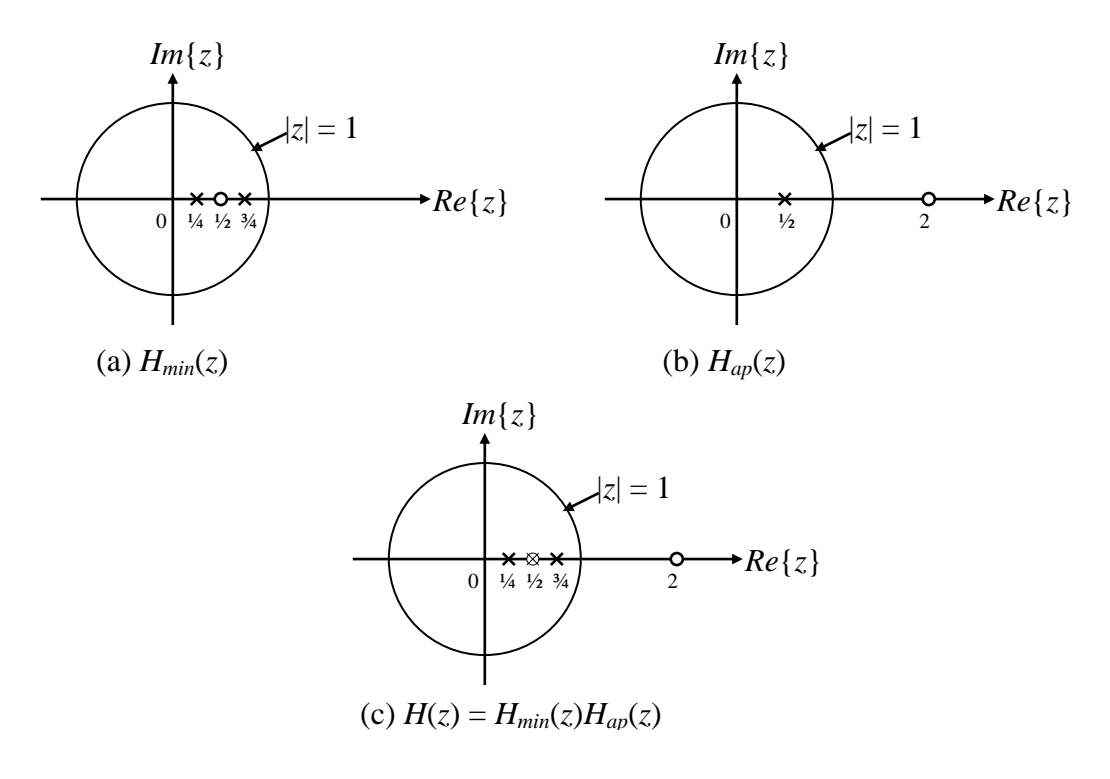

**Figura 10.22** Diagrama de polos y ceros de:

(a) 
$$
H_{min}(z) = \left[\frac{2z(z-1/2)}{(z-1/4)(z-3/4)}\right]
$$
; (b)  $H_{ap}(z) = \frac{1}{2} \left[\frac{z-2}{z-1/2}\right]$  y  
(c)  $H(z) = H_{min}(z)H_{ap}(z) = \left[\frac{2z(z-1/2)}{(z-1/4)(z-3/4)}\right] \cdot \frac{1}{2} \left[\frac{z-2}{z-1/2}\right]$ 

La expresión correspondiente a *Hap*(*z*) está escrita en la forma de un sistema pasa-todo de primer orden, para el que la respuesta en frecuencia de la magnitud es 1 para toda  $\omega$ . Se puede mostrar que la magnitud del numerador de  $H_{ap}(z)|_{z=e^{j\omega}}$  es igual a la magnitud de su denominador, esto es:

$$
\left| z - re^{j\theta} \right|_{z=e^{j\omega}} = \left| r \left( z - \frac{1}{r} e^{j\theta} \right) \right|_{z=e^{j\omega}} = \sqrt{1 - 2r \cos(\omega - \theta) + r^2}
$$

Evaluando esta expresión para *r* = 2, resulta:

$$
|z-2|_{z=e^{j\omega}} = \left| 2\left(z - \frac{1}{2}\right) \right|_{z=e^{j}}
$$

Por lo tanto:

$$
||H_{ap}(z)||_{z=e^{j\omega}} = \frac{|z-2|}{|2(z-1/2)|}\bigg|_{z=e^{j\omega}} = \frac{|e^{j\omega}-2|}{|2(e^{j\omega}-1/2)|} = 1
$$

lo que implica que:

$$
|H(e^{j\omega})| = |H_{\min}(e^{j\omega})|| H_{ap}(e^{j\omega})| = |H_{\min}(e^{j\omega})| \text{ [1]} = |H_{\min}(e^{j\omega})| \qquad |\omega| < \pi
$$

donde  $|H(e^{j\omega})|$  es la magnitud de  $H(z)$  evaluada en  $z = e^{j\omega}$ , y  $H(z)$  es la función de transferencia propuesta originalmente. Por lo tanto, se concluye que si es posible escribir la función de transferencia  $H(z)$  en la forma  $H(z) = H_{min}(z)H_{ap}(z)$ . Este proceso se puede extender al caso en que hay mas de un cero fuera del círculo unitario.

A continuación se presenta un ejemplo de aplicación de los sistemas de fase mínima para compensar la respuesta en frecuencia de un sistema.

#### **10.2.6.1 Compensación de la respuesta en frecuencia**

 $|H_{\text{up}}(z)|_{\text{up}} = \frac{1}{|z(z-1)|} \sum_{n \neq n} = \frac{1}{|2(z-1)|} \sum_{n \neq n} = \frac{1}{|2(e^{j\theta} - 1/2)|} = 1$ <br>
to que implica que:<br>  $|H(e^{j\theta})| \neq H_{\text{min}}(e^{j\theta})| \neq H_{\text{min}}(e^{j\theta})| \neq H_{\text{min}}(e^{j\theta})| \neq H_{\text{min}}(e^{j\theta})| \neq H_{\text{min}}(e^{j\theta})| \neq H_{\text{min}}($ En muchas aplicaciones conviene compensar una señal que ha sido procesada por un sistema LTI con respuesta en frecuencia indeseable. Por ejemplo, al transmitir señales por un canal de comunicación como se muestra en la Figura 10.23. Si se logra la compensación en forma perfecta, se recuperará la señal original, es decir, *y*(*n*) *= x*(*n*), y  $H_c(z) = 1/H(z)$ . Sin embargo, si se supone que  $H(z)$  es causal y estable y se desea que  $H_c(z)$ sea también causal y estable, se puede lograr compensación perfecta solo si *Hc*(*z*) es un sistema de fase mínima.

Como se observa en la Figura 10.23, la entrada al canal de comunicación es *x*(*n*) y su salida es *s*(*n*). El objetivo de la compensación en frecuencia es usar un *sistema compensador*  $H_c(z)$  que sea causal y estable, tal que:

$$
|Y(e^{j\omega})| = |X(e^{j\omega})| \qquad |\omega| < \pi \qquad (10.2.28)
$$

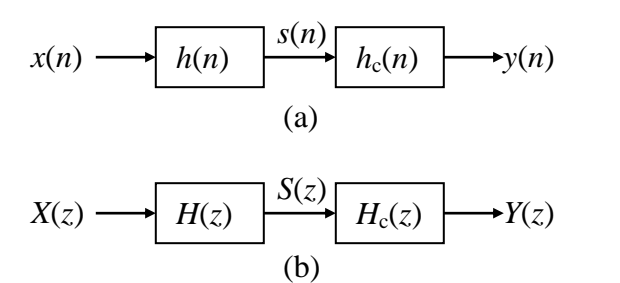

**Figura 10.23** Compensación de distorsión en un canal de comunicación mediante filtrado lineal: (a) representación del sistema en el tiempo; (b) representación del sistema mediante la *Transformada Z*

De la expresión anterior (10.2.28) se ve que se desea eliminar la distorsión de la respuesta en frecuencia de la magnitud introducida por el canal. El diseño de *H*(*z*) se inicia con el hecho de que se puede expresar como:

$$
H(z) = H_{\min}(z)H_{ap}(z)
$$
 (10.2.29)

De la Figura 10.23, se tiene lo siguiente:

$$
Y(z) = H_c(z)S(z) = H(z)H_c(z)X(z) = H_{min}(z)H_{ap}(z)H_c(z)X(z)
$$
(10.2.30)

De (10.2.30) se sigue que si se puede lograr que:

$$
H_c(z) = \frac{1}{H_{\min}(z)}
$$
(10.2.31)

entonces:

$$
Y(z) = H_{ap}(z)X(z)
$$
 (10.2.32)

y por lo tanto:

$$
Y(e^{j\omega}) = H_{ap}(e^{j\omega})X(e^{j\omega})
$$
\n(10.2.33)

lo cual produce el resultado propuesto en la expresión (10.2.28), ya que *Hap*(*z*) es un sistema *pasa-todo*. Por consiguiente el sistema de compensación deseado está dado por la relación definida en (10.2.31), la cual implica que el sistema de compensación es estable, puesto que *Hmin*(*z*) tiene todos sus polos y ceros *dentro del círculo unitario*.

#### **Ejemplo 10.2.5**

La entrada *x*(*n*) al sistema descrito en la Figura 10.23 está dada por:

$$
x(n) = \begin{cases} 0, & 0 \le n \le 4 \\ 1, & 5 \le n \le 9 \\ 0, & 10 \le n \le 36 \end{cases}
$$

y la función de transferencia *H*(*z*) del sistema propuesto es la siguiente:

$$
H(z) = \frac{z(z-2)}{(z-1/4)(z-3/4)} \qquad |z| > 3/4
$$

El diagrama de polos y ceros de la función anterior se muestra en la Figura 10.24.

Determinar el sistema de compensación  $H_c(z)$  que permita obtener la relación:  $| Y(e^{j\omega}) | = | X(e^{jw}) |.$ 

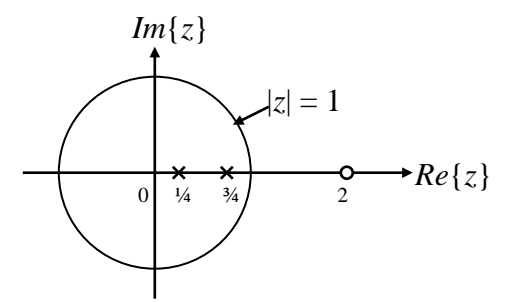

**Figura 10.24** Diagrama de polos y ceros de la función de transferencia:

$$
H(z) = \frac{z(z-2)}{(z-1/4)(z-3/4)} \qquad |z| > 3/4
$$

#### **Solución**.

El sistema de compensación  $H_c(z)$  debe cumplir con la siguiente relación:

$$
H_c(z) = \frac{1}{H_{\min}(z)}
$$

donde *H*min(*z*) será (ver ejemplo 10.2.4):

$$
H_{\min}(z) = \left[ \frac{2z(z-1/2)}{(z-1/4)(z-3/4)} \right]
$$

Por lo tanto, el sistema de compensación  $H_c(z)$  resulta de sustituir las expresiones anteriores:

$$
H_c(z) = \left[ \frac{(z - 1/4)(z - 3/4)}{2z(z - 1/2)} \right] \qquad |z| > \frac{1}{2}
$$

Se puede usar MATLAB para procesar *x*(*n*) a través de *H*(*z*) y luego procesar la salida resultante a través de  $H_c(z)$ . Los espectros de magnitud y fase de las secuencias  $x(n)$ ,  $s(n)$  y *y*(*n*), así como las secuencias mismas, se muestran en las Figuras 10.25, 10.26, 10.27 y 10.28. Estas gráficas se realizaron en MATLAB con el Programa 10.2.6 que se encuentra en el Apéndice A.

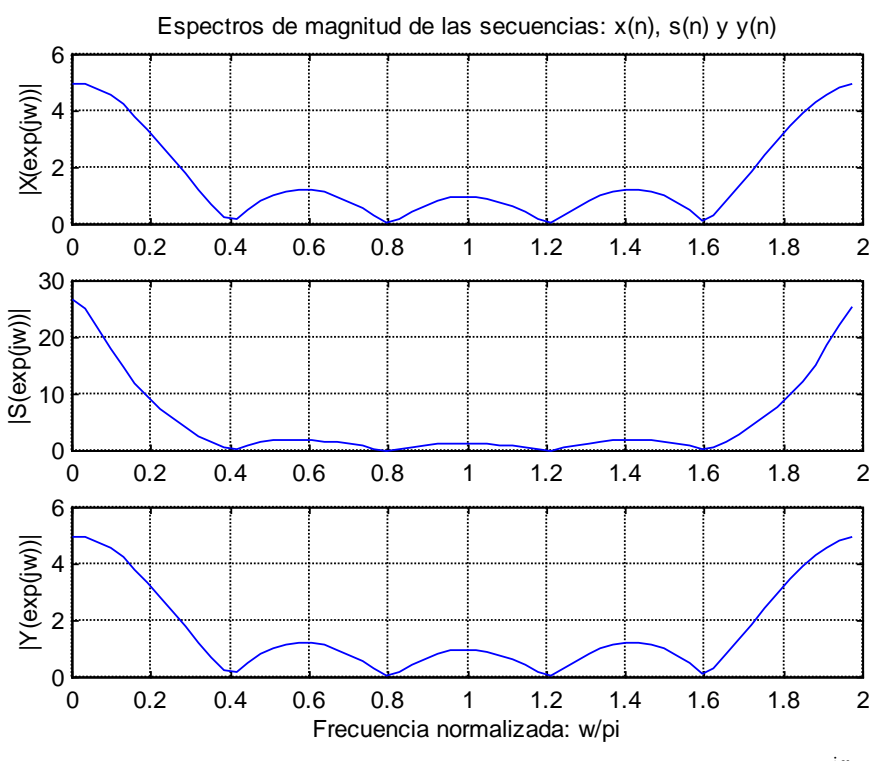

**Figura 10.25** Espectros de magnitud de la secuencia de entrada  $X(e^{j\omega})$ secuencia intermedia  $S(e^{j\omega})$  y secuencia de salida  $Y(e^{j\omega})$ para el ejemplo 10.2.5

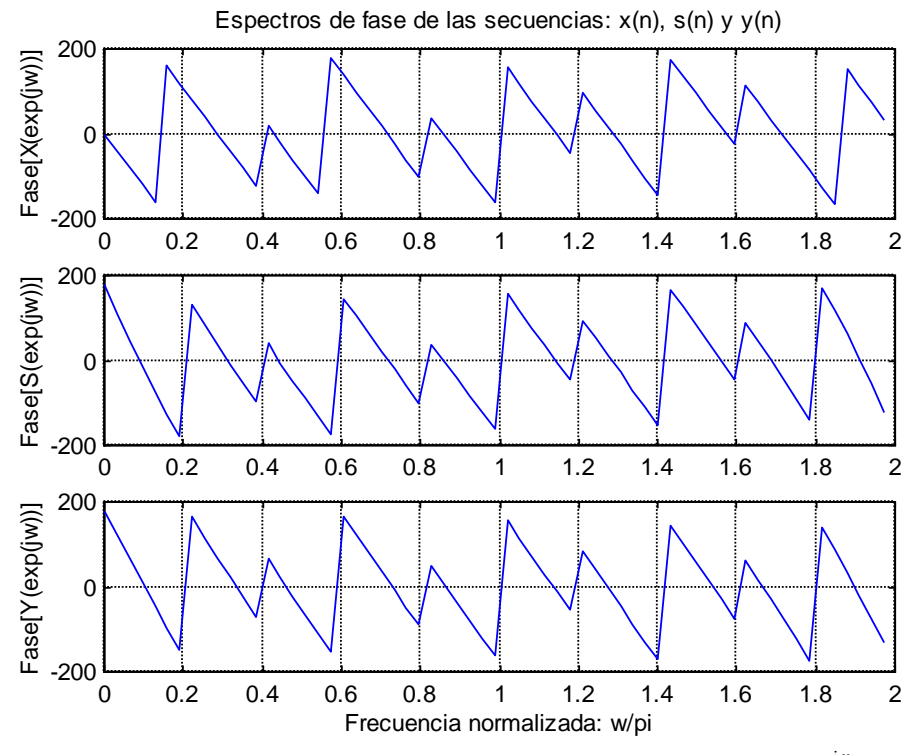

**Figura 10.26** Espectros de fase de la secuencia de entrada  $X(e^{j\omega})$ secuencia intermedia  $S(e^{j\omega})$  y secuencia de salida  $Y(e^{j\omega})$  para el ejemplo 10.2.5

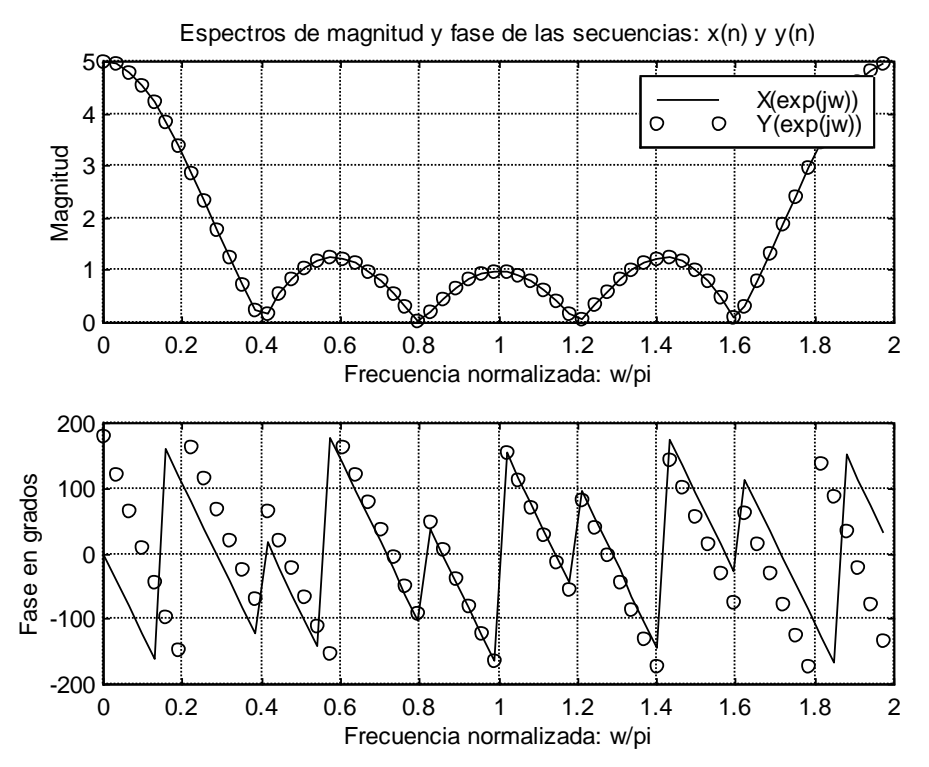

**Figura 10.27** Espectros de magnitud y fase de la secuencia de entrada  $X(e^{j\omega})$ y de la secuencia de salida *Y*(*e j* ) para el ejemplo 10.2.5

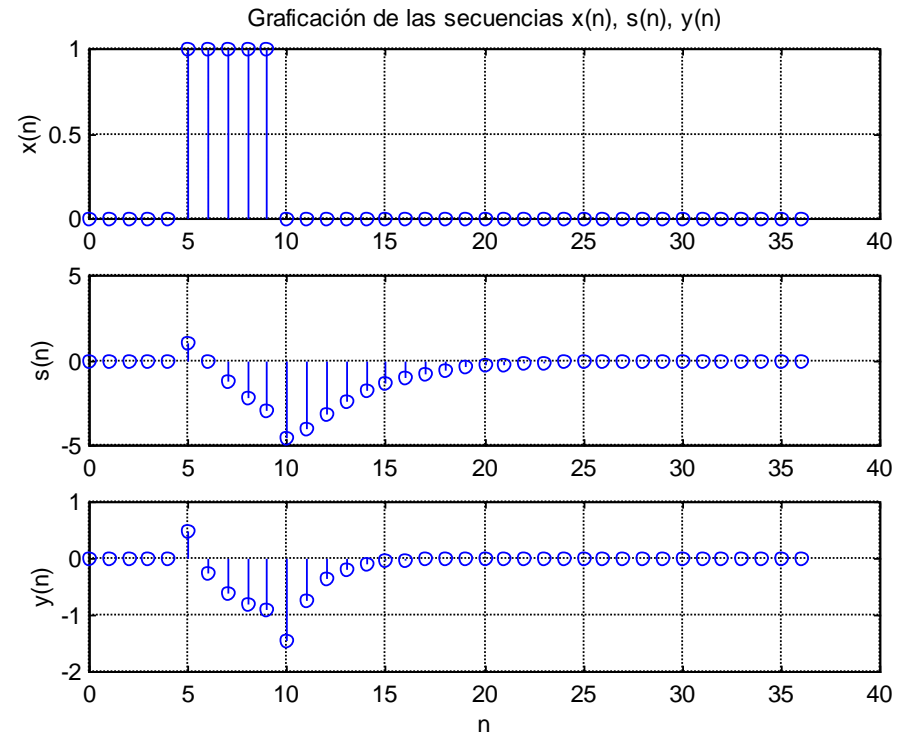

**Figura 10.28** Secuencia de entrada *x*(*n*), secuencia intermedia *s*(*n*) y secuencia de salida *y*(*n*) para el ejemplo 10.2.5

Los espectros de magnitud y fase de la secuencia de entrada  $x(n)$  y de la secuencia de salida *y*(*n*), se muestran en forma comparativa en la Figura 10.27. En esta figura se puede observar que, efectivamente, los espectros de magnitud son iguales:  $|Y(e^{j\omega})| = |X(e^{j\omega})|$ , sin embargo, los espectros de fase son distintos, es decir:  $\angle Y(e^{j\omega}) \neq \angle X(e^{j\omega})$ , lo cual tiene como consecuencia que la secuencia de salida *y*(*n*) no sea igual a la secuencia de entrada  $x(n)$  como se muestra en la Figura 10.28, aún cuando sus espectros de magnitud sean iguales.

#### **10.2.6.2 Propiedades básicas de los sistemas de fase mínima**

Cuando un sistema  $H(z)$  se puede representar como  $H(z) = H_{min}(z)H_{ap}(z)$ , entonces, para la fase del sistema mínimo *Hmin*(*e j* ), se cumple que:

$$
\angle[H_{\min}(e^{j\omega})] < \angle[H(e^{j\omega})] \qquad |\omega| < \pi \tag{10.2.34}
$$

razón por la cual se conocen como sistemas de fase mínima.

El retardo de grupo del sistema de fase mínima cumple con la siguiente relación:

$$
grd[H_{\min}(e^{j\omega})] < grd[H(e^{j\omega})] \qquad |\omega| < \pi \tag{10.2.35}
$$

### **10.2.7 Filtros de fase cero**

En algunas aplicaciones es necesario contar con filtros digitales que no distorsionen la fase de las componentes de frecuencia de la entrada. Una forma de lograrlo es diseñando filtros cuya respuesta en frecuencia sea real y no negativa, es decir, de fase cero. Sin embargo, es imposible diseñar un filtro causal de fase cero.

Para aplicaciones que no son de tiempo real, el requerimiento de causalidad puede hacerse a un lado. Un método que se puede aplicar cuando la entrada es una secuencia finita, consiste en procesar primero dicha entrada, mediante un filtro causal de coeficientes reales *H*(*z*), y la salida de éste se invierte con respecto al tiempo y se vuelve a filtrar con el mismo filtro. En MATLAB este método se implementa con la función *filtfilt*.

La descripción de este método se puede hacer a partir de la Figura 10.29.

$$
x(n) \longrightarrow \boxed{h(n)} \longrightarrow v(n) \longrightarrow \boxed{u(n) = v(-n)} \longrightarrow u(n) \longrightarrow \boxed{h(n)} \longrightarrow w(n) \longrightarrow \boxed{y(n) = w(-n)} \longrightarrow y(n)
$$

**Figura 10.29** Método para obtener fase cero

De la Figura 10.29 se puede ver que, aplicando la *Transformada Z* al sistema y evaluando en  $z = e^{j\omega}$ , se obtiene lo siguiente:

$$
V(e^{j\omega}) = H(e^{j\omega})X(e^{j\omega}), \quad U(e^{j\omega}) = V^*(e^{j\omega}), \quad W(e^{j\omega}) = H(e^{j\omega})U(e^{j\omega}), \quad Y(e^{j\omega}) = W^*(e^{j\omega})
$$
\n(10.2.36)

Combinando las ecuaciones anteriores, resulta:

$$
Y(e^{j\omega}) = W^*(e^{j\omega}) = H^*(e^{j\omega})U^*(e^{j\omega}) = H^*(e^{j\omega})V(e^{j\omega}) = H^*(e^{j\omega})H(e^{j\omega})X(e^{j\omega})
$$
 (10.2.37)

o bien:

$$
Y(e^{j\omega}) = |H(e^{j\omega})|^2 \ X(e^{j\omega}) \tag{10.2.38}
$$

Por lo tanto, el filtro resultante tiene fase cero con respuesta en frecuencia  $|H(e^{j\omega})|^2$ . En MATLAB, este filtro se realiza con la función *filtfilt*.

### **10.2.8 Filtros** *FIR* **de fase lineal**

Los filtros cuya fase es lineal tienen un retardo de grupo constante, por lo que no introducen distorsión de fase. Estos filtros son útiles en aplicaciones tales como procesamiento de voz, debido a que la voz es sensible a la distorsión de fase.

 $V(e^{i\omega}) - H(e^{i\omega})X(e^{i\omega})$ ,  $U(e^{i\omega}) - V'(e^{i\omega})$ ,  $W(e^{i\omega}) - H(e^{i\omega})U(e^{i\omega})$ ,  $Y(e^{i\omega}) - W'(e^{i\omega})$  (10.2.36)<br>
Combinando las equaciones anteriores, resula:<br>  $Y(e^{i\omega}) - W'(e^{i\omega}) - H''(e^{i\omega})U'(e^{i\omega}) - H''(e^{i\omega})U(e^{i\omega}) - H''(e^{i\omega})U(e^{i\omega})$  ( Siempre se pueden diseñar funciones de transferencia *FIR* con respuesta lineal en fase, pero es casi imposible lograr lo mismo con un sistema *IIR*. Para lograr la fase lineal es necesario que la respuesta al impulso sea simétrica. Se pueden definir cuatro diferentes tipos de simetría para lograr el objetivo. Aquí solo se analizará una de ellas.

#### **10.2.8.1 Condiciones para fase lineal de filtros** *FIR*

Los filtros *FIR* con un número impar de muestras en la respuesta al impulso *h*(*n*), con  $0 \le n \le 2Q$ , se representan con la siguiente secuencia:

$$
{h(n)} = {h(0) \quad h(1) \quad h(2) \quad \cdots h(Q) \quad \cdots h(2Q-1) \quad h(2Q)}
$$
(10.2.39)

donde *h*(*Q*) se conoce como la *muestra central*. A estos filtros se les conoce como *filtros FIR de fase lineal tipo I.*

#### **Ejemplo 10.2.6**

El filtro *FIR* representado en la Figura 10.30, tiene una respuesta al impulso simétrica dada por la siguiente secuencia:

$$
{h(n)} = {h(0) \quad h(1) \quad h(2) \quad h(3) \quad h(2) \quad h(1) \quad h(0)}
$$

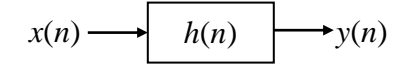

**Figura 10.30** Representación de un filtro *FIR*.

La respuesta al impulso es *simétrica* con respecto a la *muestra central h*(3), y corresponde al caso *Q* = 3 en la secuencia definida en (10.2.39).

- (c) Evaluar la respuesta en frecuencia  $H(e^{j\omega})$  del filtro.
- (d) Encontrar la función de fase.
- (e) Evaluar la función de retardo de grupo.

#### **Solución**.

(c) La respuesta en frecuencia  $H(e^{j\omega})$  del filtro está dada por:

$$
H(e^{j\omega})=\sum_{n=0}^6 h(n)e^{-j\omega}
$$

Desarrollando la expresión anterior, resulta:

$$
H(e^{j\omega}) = h(0) + h(1)e^{-j\omega} + h(2)e^{-j2\omega} + h(3)e^{-j3\omega} + h(2)e^{-j4\omega} + h(1)e^{-j5\omega} + h(0)e^{-j6\omega}
$$

Factorizando  $e^{-j3\omega}$  (factor correspondiente a la muestra central) en el resultado anterior, se obtiene:

$$
e^{j3\omega}H(e^{j\omega}) = h(0)e^{j3\omega} + h(1)e^{j2\omega} + h(2)e^{j\omega} + h(3) + h(2)e^{-j\omega} + h(1)e^{-j2\omega} + h(0)e^{-j3\omega}
$$

Como  $e^{j\omega} = \cos(\omega) + j\sin(\omega)$  y  $e^{-j\omega} = \cos(\omega) - j\sin(\omega)$ , entonces la expresión anterior se puede re-escribir finalmente como:

$$
H(e^{j\omega}) = e^{j3\omega} [2h(0)\cos(3\omega) + 2h(1)\cos(2\omega) + 2h(2)\cos(\omega) + h(3)] \qquad |\omega| < \pi
$$

(d) La función de fase se obtiene del resultado anterior y está dada por:

$$
\angle[H(e^{j\omega})] = -3\omega + \beta
$$

donde  $\beta = 0$ , cuando:

$$
[2h(0)\cos(3\omega) + 2h(1)\cos(2\omega) + 2h(2)\cos(\omega) + h(3)] \ge 0
$$

y  $\beta = \pi$ , cuando:

$$
[2h(0)\cos(3\omega) + 2h(1)\cos(2\omega) + 2h(2)\cos(\omega) + h(3)] < 0
$$

(e) Por definición, la función de retardo de grupo, se calcula como:

$$
\tau(\omega) = -\frac{d}{d\omega} \Big\{ \angle [H(e^{j\omega})] \Big\}
$$

Al sustituir el resultado para  $H(e^{j\omega})$  obtenido en el inciso (a), y derivando éste con respecto a la frecuencia, resulta finalmente:

$$
\tau(\omega) = 3 \qquad |\omega| < \pi
$$

Lo que significa que todas las frecuencias de entrada *x*(*n*) están retardadas por 3 muestras al ser procesadas por el filtro.

Basándose en el método que se presentó en el ejemplo anterior para un filtro *FIR*, con respuesta al impulso simétrica  $h(n)$ ,  $0 \le n \le 2Q$ , que cumple con la propiedad:

$$
h(Q+m) = h(Q-m), \qquad 1 \le m \le Q \qquad (10.2.40)
$$

se pueden obtener las siguientes conclusiones:

- **1.** La respuesta al impulso es simétrica con respecto a la muestra central *h*(*Q*).
- **2.** La respuesta en frecuencia está dada por la siguiente expresión:

$$
H(e^{j\omega}) = e^{-j\omega Q} \left( \sum_{m=0}^{Q-1} 2h(m)\cos(\left[Q-m\right]\omega) + h(Q) \right) \qquad |\omega| < \pi
$$
\n
$$
(10.2.41)
$$

**3.** La función de fase será:

$$
\angle[H(e^{j\omega})] = -Q\omega + \beta \tag{10.2.42}
$$

donde  $\beta = 0$ , cuando:

$$
\sum_{m=0}^{Q-1} 2h(m)\cos([Q-m]\omega) + h(Q) \ge 0
$$
\n(10.2.43)

 $y \beta = \pi$ , cuando:

$$
\sum_{m=0}^{Q-1} 2h(m)\cos([Q-m]\omega) + h(Q) < 0 \tag{10.2.44}
$$

**4.** La función de retardo de grupo está dada por:

$$
\tau(\omega) = Q \qquad |\omega| < \pi \qquad (10.2.45)
$$

#### **Ejemplo 10.2.7**

El filtro *FIR* mostrado en la Figura 10.31, tiene la siguiente respuesta al impulso:

$$
{h(n)} = \{0.1 \quad 0.3 \quad 0.7 \quad 1 \quad 0.7 \quad 0.3 \quad 0.1\}
$$

$$
x(n) \longrightarrow \boxed{h(n)} \longrightarrow y(n)
$$

**Figura 10.31** Representación de un filtro *FIR*.

- (a) Graficar su respuesta en frecuencia (magnitud, fase y retardo de grupo).
- (b) Graficar las secuencias de entrada *x*(*n*) y de salida *y*(*n*) del filtro *FIR* cuando la señal de entrada es un pulso rectangular discreto, definido por la siguiente expresión:

$$
x(n) = \begin{cases} 0, & 0 \le n \le 4 \\ 1, & 5 \le n \le 9 \\ 0, & 10 \le n \le 36 \end{cases}
$$

- (c) Graficar las secuencias de entrada *x*(*n*) y de salida *y*(*n*) del filtro *FIR* cuando la señal de entrada es un pulso unitario.
- (d) Graficar las secuencias de entrada *x*(*n*) y de salida *y*(*n*) del filtro *FIR* cuando la señal de entrada es una señal sinusoidal definida por la siguiente expresión:

$$
x(n) = \cos\left(\frac{2\pi n}{16}\right)
$$

#### **Solución**.

Todas las gráficas pedidas se realizaron en MATLAB con el Programa 10.2.8 que se encuentra en el Apéndice A, y los resultados se comentan a continuación:

- $\tau(\omega) = Q$  |  $\omega \times \pi$  (10.2.45)<br>
h la Figura 10.31, tiene la siguiente respuesta al impulso:<br>
7 1 0.7 0.3 0.1]<br>  $x(n) \longrightarrow [h(n) \longrightarrow y(n)$ <br> **igura 10.31** Representación de un filtro *FIR*.<br>
a en frecuencia (magnitud, fase y retardo (a) La gráfica de la respuesta en frecuencia (magnitud, fase y retardo de grupo), se muestra en la Figura 10.32. De la gráfica de magnitud se observa que corresponde a un filtro pasa-bajas. La fase se comporta linealmente y el retardo de grupo tiene un valor de 3, el cual es el valor de *Q* (muestra central).
- (b) Las gráficas de las secuencias de entrada *x*(*n*) y de salida *y*(*n*) del filtro *FIR* cuando la señal de entrada es un pulso rectangular discreto, se muestra en la Figura 10.33.
- (c) Las gráficas de las secuencias de entrada *x*(*n*) y de salida *y*(*n*) del filtro *FIR* cuando la señal de entrada es un impulso unitario, se muestra en la Figura 10.34. En esta gráfica puede observarse la secuencia *h*(*n*) propuesta en este problema, la cual se genera a la salida del filtro  $y(n) = h(n)$  al aplicar un impulso como señal de entrada  $x(n) = \delta(n)$ .
- (d) Las gráficas de las secuencias de entrada *x*(*n*) y de salida *y*(*n*) del filtro *FIR* cuando la señal de entrada es una señal sinusoidal, se muestra en la Figura 10.35. En esta gráfica

puede observarse (por ejemplo en los cruces por cero) el retardo de 3 muestras de la señal de salida respecto a la de entrada, como se obtuvo en la gráfica del retardo de grupo.

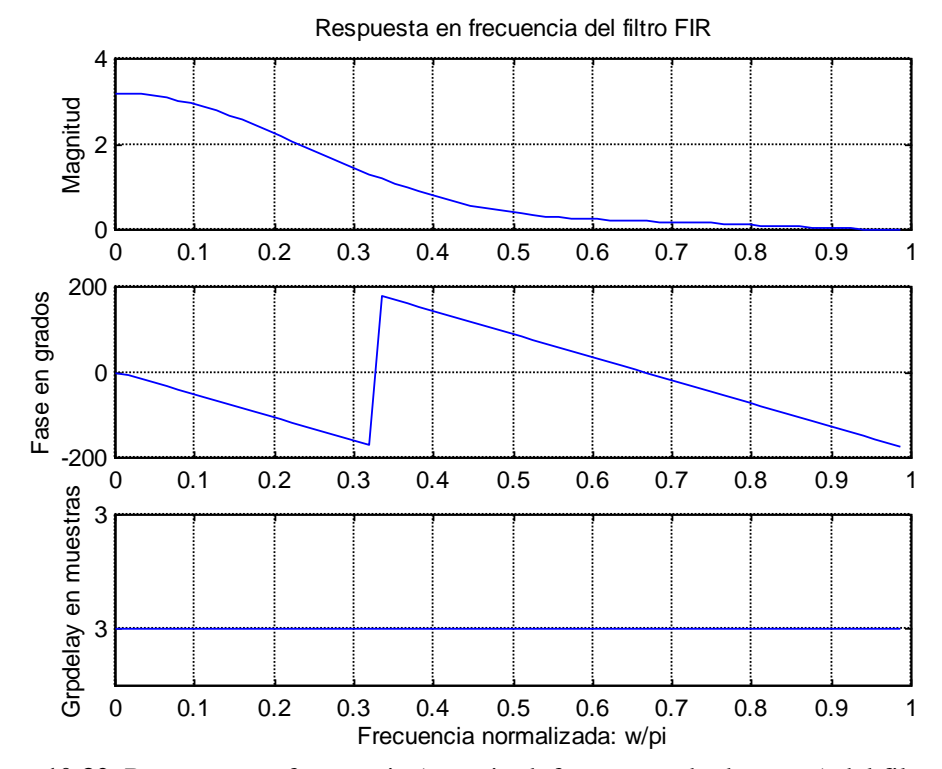

**Figura 10.32** Respuesta en frecuencia (magnitud, fase y retardo de grupo) del filtro *FIR* de fase lineal con respuesta al impulso unitario:  $h(n) = \{0.1 \ 0.3 \ 0.7 \ 1 \ 0.7 \ 0.3 \ 0.1\}$ 

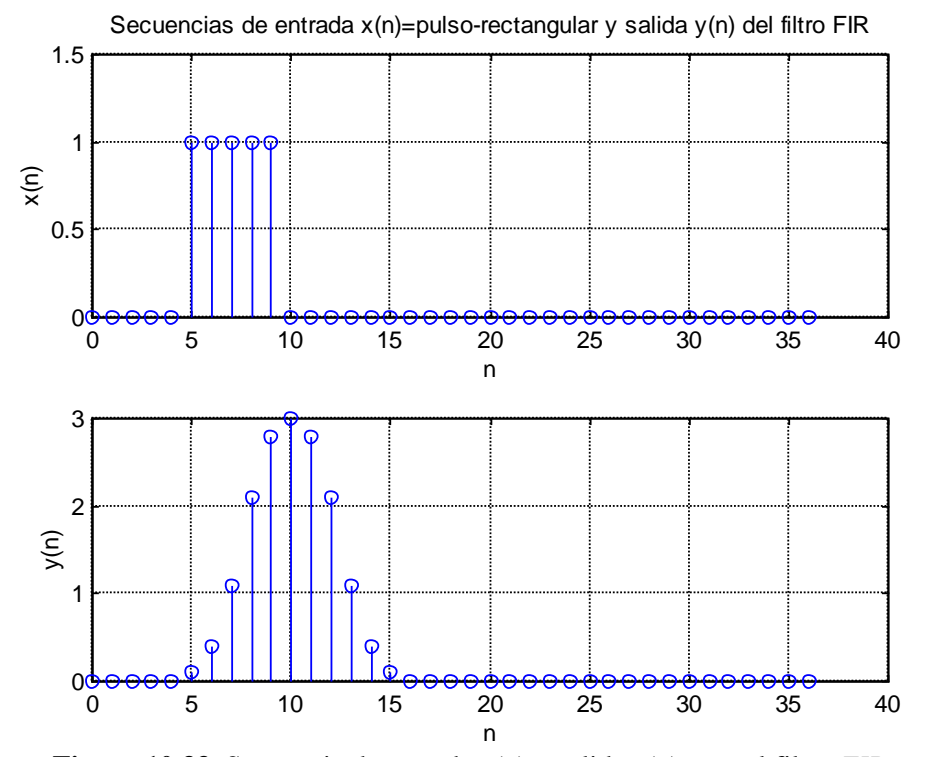

**Figura 10.33** Secuencia de entrada *x*(*n*) y salida *y*(*n*) para el filtro *FIR* cuando la señal de entrada es un pulso discreto.

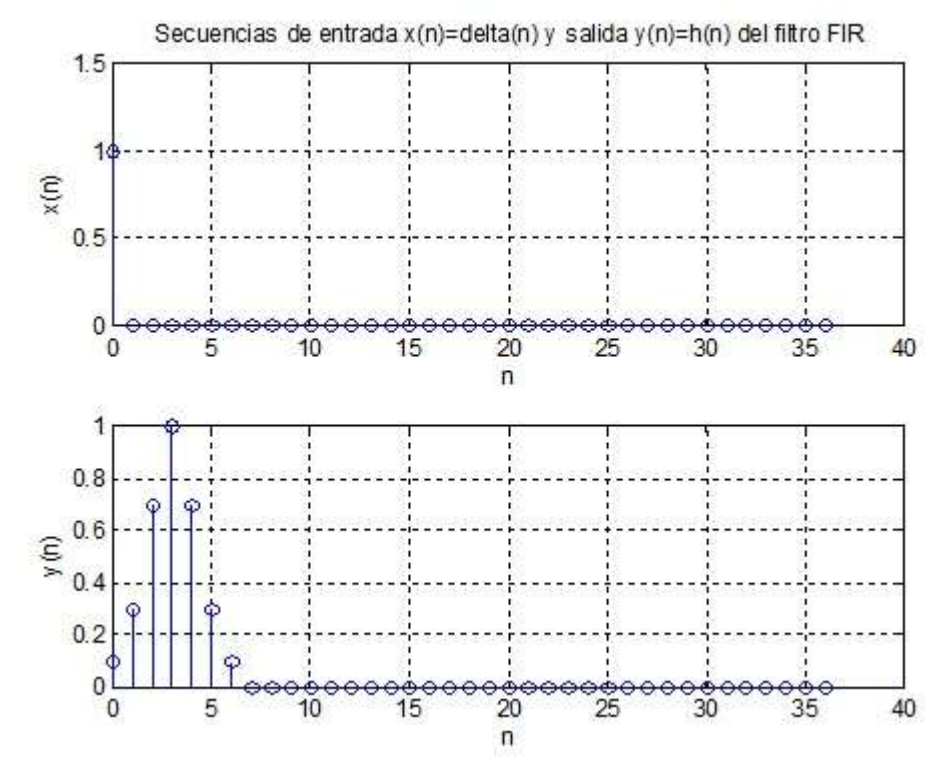

**Figura 10.34** Secuencia De entrada *x*(*n*) y salida *y*(*n*) para el filtro FIR cuando la señal de entrada es un impulso unitario.

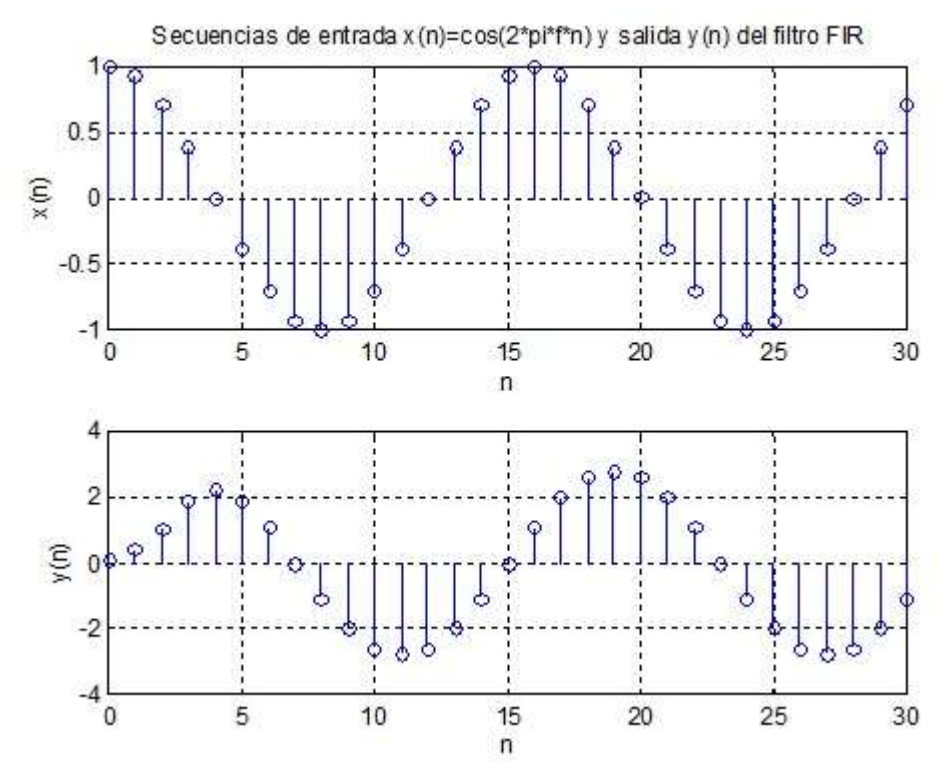

**Figura 10.35** Secuencia de entrada *x*(*n*) y salida *y*(*n*) para el filtro FIR cuando la señal de entrada es una señal sinusoidal.